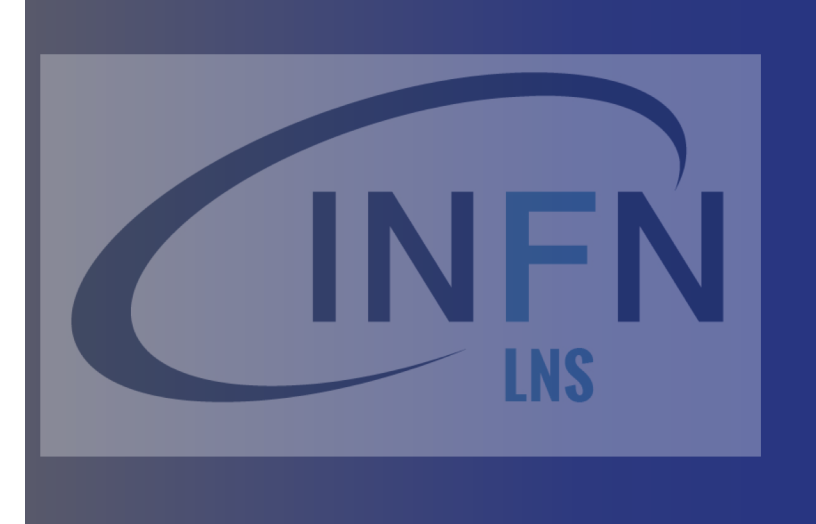

# Materials and geometry

### *Giada Petringa (LNS-INFN)*

*The 2nd Geant4 School in China Shandong University Qingdao*

User classes (starting…)

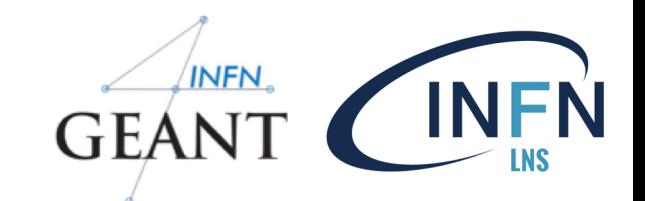

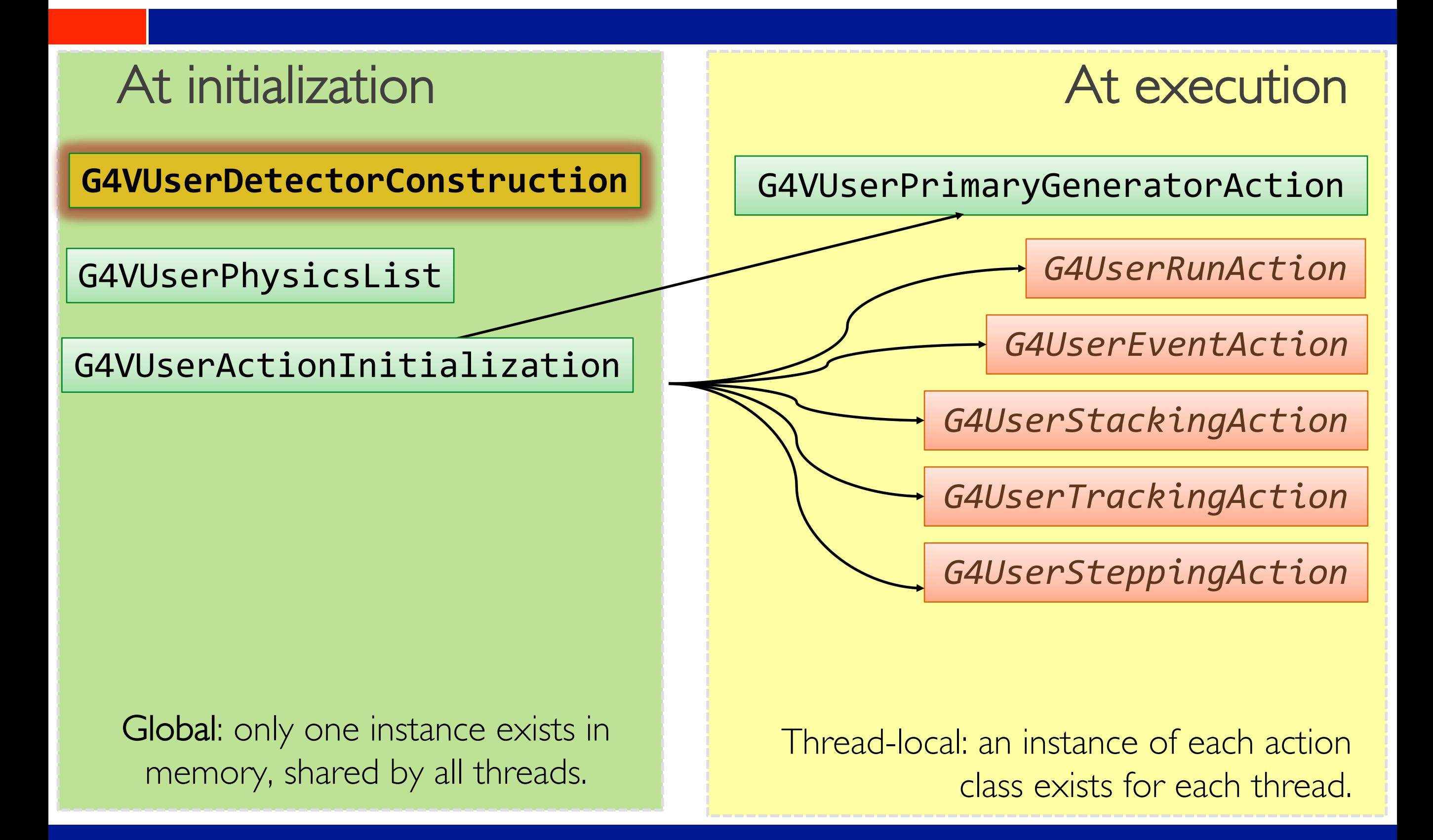

### Note: Geant4 basic types

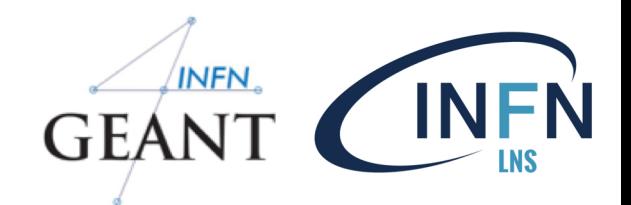

- Aliases for the primitive data types to provide cross-platform  $\Box$ compatibility:
	- G4double, G4float, G4int, G4bool, G4long  $\star$
- Enhanced version of string called G4String  $\Box$ 
	- inherits from std::string  $\Rightarrow$  all methods and operators  $\star$
	- several additional methods
- G4ThreeVector is a three-component class corresponding to a real  $\Box$ physics vector (example later)

G4ThreeVector dimensions {1.0, 2.0, 3.0 };

Please, use these types for best compatibility (e.g. G4int instead of int, etc., G4ThreeVector when it makes sense etc.)

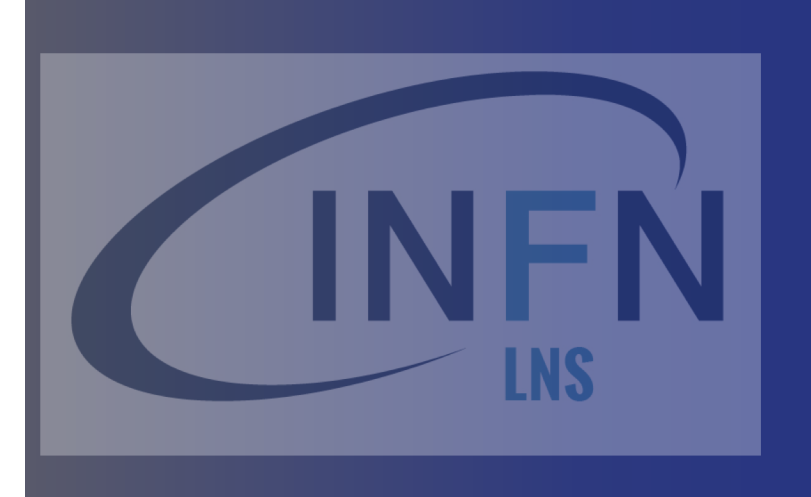

# Part I: Units and Materials

• *System of units & constants*

- *Definition of elements*
- *Materials and mixtures*
	- *NIST database*

### Units in Geant4

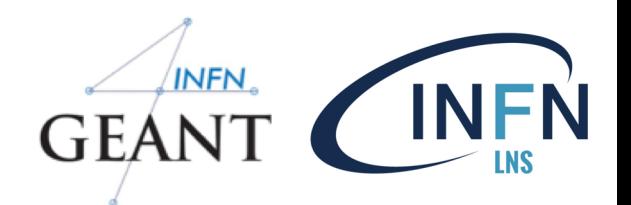

- Don't use default units!  $\Box$ 
	- When specifying dimensions, always multiply by an appropriate unit:

G4double width =  $12.5$  \* m; G4double density =  $2.7 * g/cm3$ ;

Most common units are defined in CLHEP library (included in Geant4):

► G4SystemOfUnits.hh

► CLHEP/SystemOfUnits.hh

- You can define new units (not shown here)
- Output data in terms of a specific unit:  $\Box$ 
	- divide a value by the unit  $\star$

G4cout << **dE / MeV** << " (MeV)" << G4endl;

### ystem of units

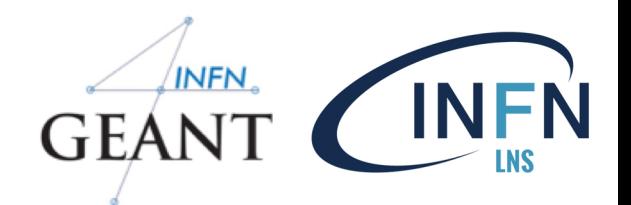

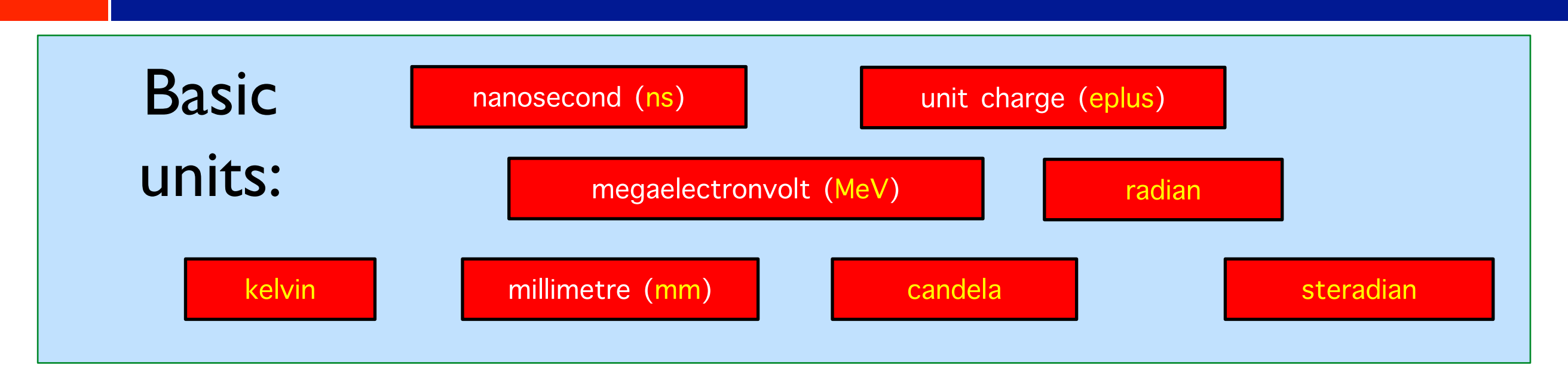

- All other units derived from the basic ones.  $\Box$
- Useful feature: Geant4 can select the most appropriate unit to use  $\Box$ 
	- specify the *category* for the data (Length, Time, Energy, etc...):  $\star$

**G4cout << G4BestUnit(StepSize, "Length");**

**StepSize** will be printed in km, m, mm or ... fermi, depending on its  $\Box$ actual value

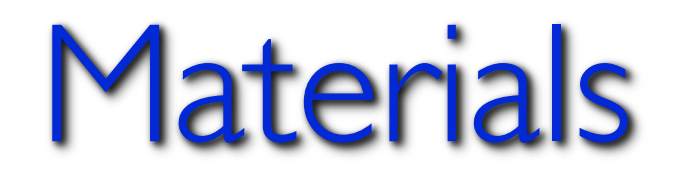

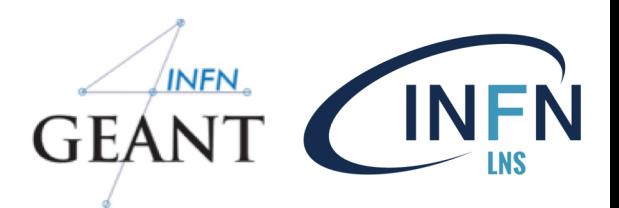

- Different levels of material description:  $\Box$ 
	- isotopes  $\rightarrow$  G4Isotope  $\mathbf{\ast}$
	- $elements \rightarrow$  **G4Element**  $\boldsymbol{*}$
	- molecules, compounds and mixtures  $\rightarrow$  G4Material  $\star$
- Attributes associated:  $\Box$ 
	- temperature, pressure, state, density  $\mathbf{\ast}$
- **G4Isotope** and **G4Element** describe properties of the atoms:  $\Box$ 
	- Atomic number, number of nucleons, mass of a mole, shell energies, cross-sections per atoms, etc…  $\ast$
- **G4Material** describes the macroscopic properties of the matter:  $\Box$ 
	- Temperature, pressure, state, density  $\boldsymbol{*}$
	- Radiation length, absorption length, etc…  $\boldsymbol{*}$
- **G4Material** is used by tracking, geometry and physics  $\Box$

### Making elements

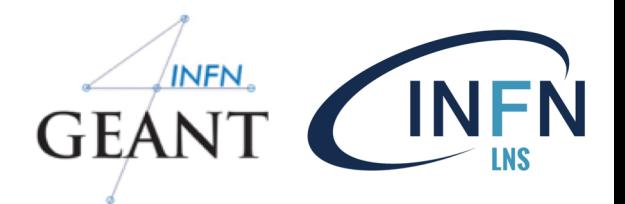

Isotopes can be assembled into elements  $\Box$ 

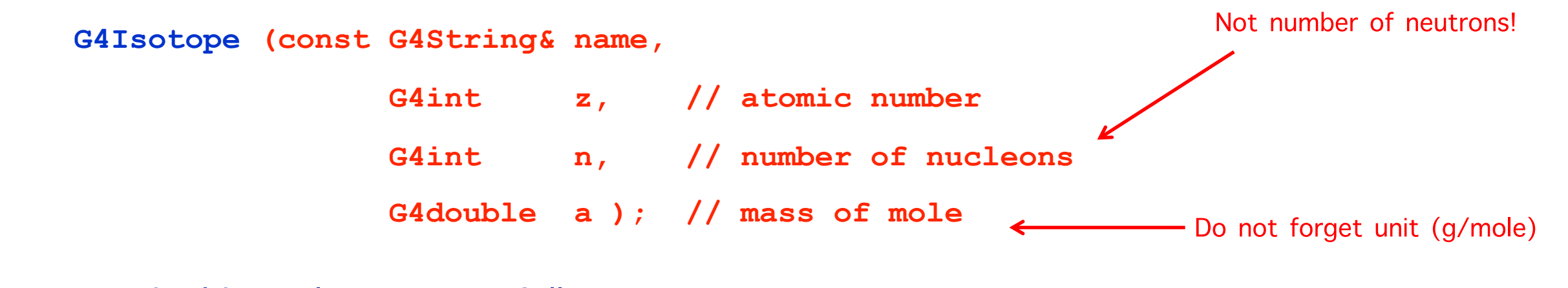

… building elements as follows:  $\Box$ 

**G4Element (const G4String& name,**

**const G4String& symbol, // element symbol**

**G4int nIso ); // n. of isotopes**

**G4Element::AddIsotope(G4Isotope\* iso, // isotope**

**G4double relAbund); // fraction of atom per volume**

Otherwise, create G4Element with natural isotopic abundance:  $\Box$ 

G4Element **(const G4String& name,**

**const G4String& symbol,** 

**G4int z, // atomic number**

**G4double a ); // mass of mole**

Do not forget unit (g/mole)

### Elements and compounds

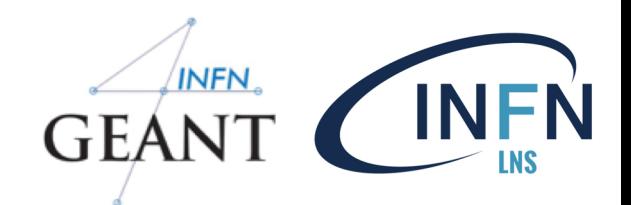

#### Single-element material  $\Box$

```
G4double z, a, density;
density = 1.390*g/cm3;
a = 39.95*g/mole; 
G4Material* lAr = new G4Material("liquidAr", z=18, a, density);
```
#### Mololecule material (composition by number of atoms):  $\Gamma$

```
a = 1.01*g/mole;
G4Element* elH = new G4Element("Hydrogen", symbol="H", z=1., a);
a = 16.00*g/mole;
G4Element* elO = new G4Element("Oxygen", symbol="O", z=8., a);
density = 1.000*g/cm3;
G4Material* H2O = new G4Material("Water", density, ncomponents=2);
H2O->AddElement(elH, natoms=2);
H2O->AddElement(elO, natoms=1);
```
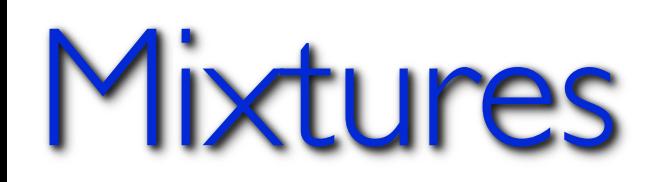

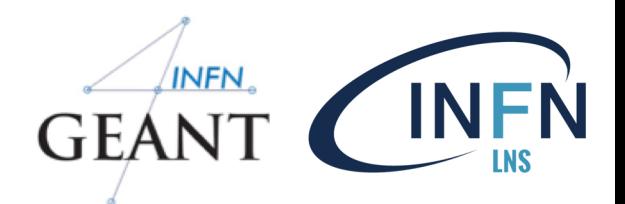

#### Composition by fraction of mass  $\Box$

```
a = 14.01*g/mole;
G4Element* elN = new G4Element(name="Nitrogen",symbol="N", z= 7., a);
a = 16.00*g/mole;
G4Element* elO = new G4Element(name="Oxygen",symbol="O", z= 8., a);
density = 1.290*mg/cm3;
G4Material* Air = new G4Material(name="Air", density, ncomponents=2);
Air->AddElement(elN, 70.0*perCent);
Air->AddElement(elO, 30.0*perCent);
```
#### Composition of mixtures  $\mathsf{\Pi}$

```
G4Element* elC = …; // define "carbon" element
G4Material* SiO2 = …; // define "quartz" material
G4Material* H2O = …; // define "water" material
density = 0.200*g/cm3;
G4Material* aerogel = new G4Material("Aerogel",
                                     density, ncomponents=3);
aerogel->AddMaterial(SiO2,fractionmass=62.5*perCent);
aerogel->AddMaterial(H2O, fractionmass=37.4*perCent);
aerogel->AddElement (elC, fractionmass= 0.1*perCent);
```
### An example: a gas

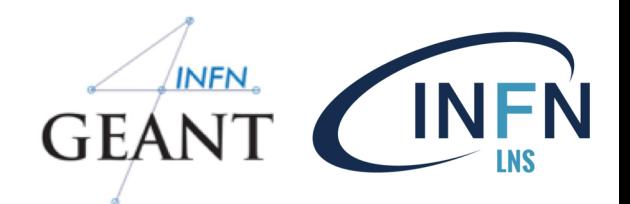

Necessary to specify temperature and pressure  $\Box$ 

affect dE/dx calculations, thermal scattering

```
G4double density = 27. * mg/cm3;
G4double temperature = 325. * kelvin;
G4double pressure = 50. * atmosphere;
G4Material* CO2 = new G4Material("CO2Gas", density,
    ncomponents=2, kStateGas, temperature, pressure);
CO2->AddElement(C, natoms = 1);
CO2->AddElement(O, natoms = 2);
```
Absolute vacuum does not exist: gas at very low ρ !  $\Box$ 

**Cannot** define materials with  $p=0$  $\star$ 

```
G4double rho = 1.e-25*g/cm3; 
G4double pr = 3.e-18*pascal;
G4Material* Vacuum = new G4Material("interGalactic",Z, A, rho, 
kStateGas, temperature, pr);
```
### NIST material database

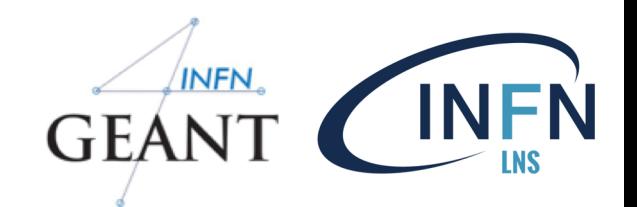

- No need to predefine elements and materials  $\Box$
- Retrieve elements and materials from NIST manager:  $\Box$

```
G4NistManager* manager = G4NistManager::Instance();
G4Material* H2O = manager->FindOrBuildMaterial("G4_WATER");
G4Material* air = manager->FindOrBuildMaterial("G4_AIR");
G4Material* vacuum = manager->FindOrBuildMaterial("G4_Galactic");
G4Element* Si = manager->FindOrBuildElement("Si");
```
### UI commands:

**/material/nist/printElement** ← print defined elements

**/material/nist/listMaterials**

 $\leftarrow$  print defined materials

G4NistManager.hh

### NIST material database

- NIST database for materials is imported  $\Box$ inside Geant4
	- http://physics.nist.gov/PhysRefData
- UI commands specific for handling materials  $\Box$
- The best accuracy for the most relevant  $\Box$ parameters guaranteed:
	- **Density**
	- Mean excitation potential
	- Chemical bounds
	- Element composition
	- Isotope composition  $\star$
	- Various corrections

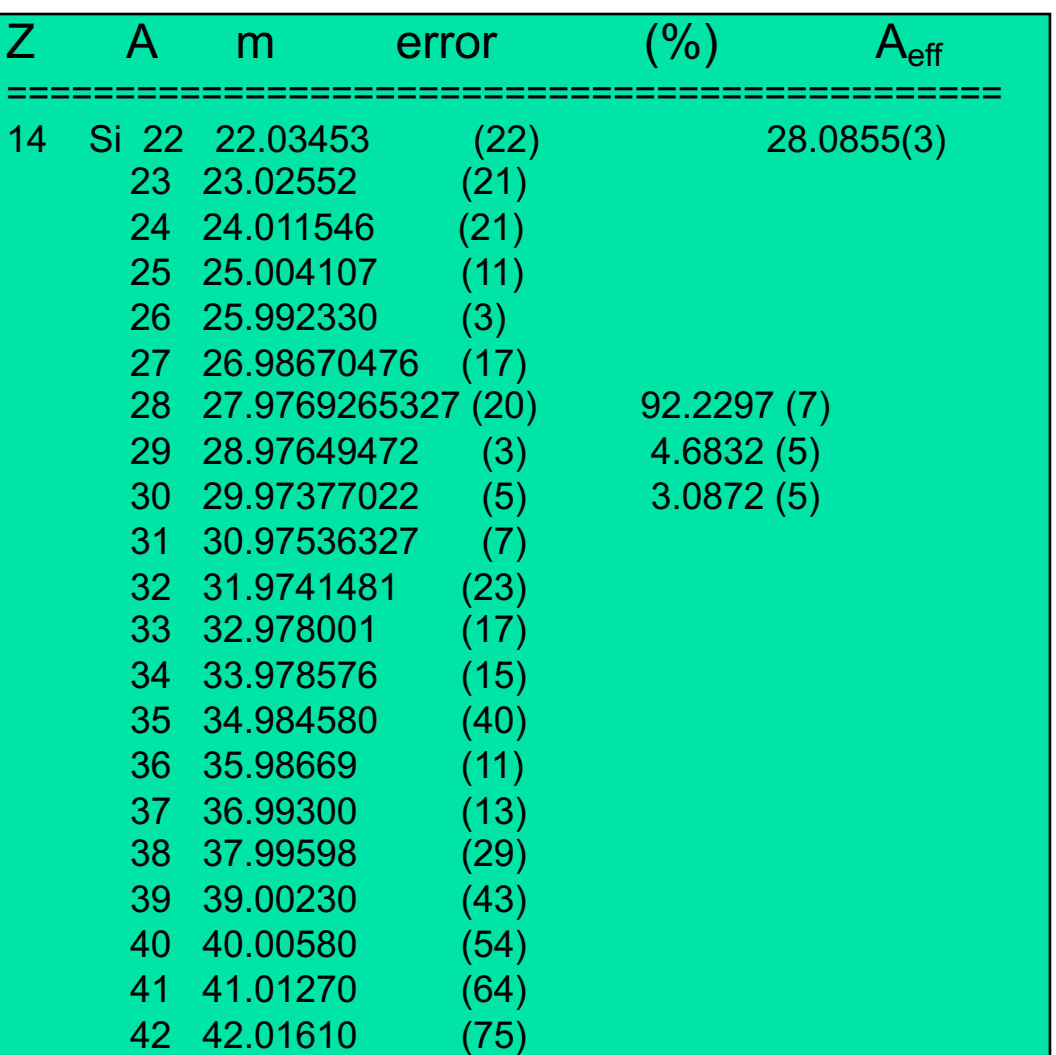

- Natural isotope compositions
- More than 3000 isotope masses

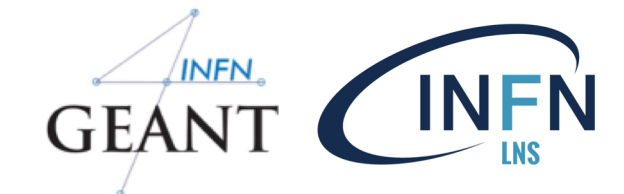

### NIST materials

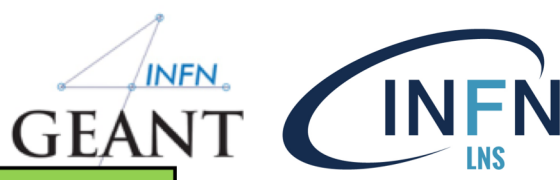

#### NIST elementary materials:  $\Box$

$$
* \quad H \rightarrow \text{Cf ( } Z = 1 \rightarrow 98 )
$$

- NIST compounds:  $\Box$ 
	- e.g. "G4\_ADIPOSE\_TISSUE\_IRCF  $\ast$

===== ### ===== Z Nan

> G4 G4 G4  $G4$

G4  $G4$ G4 G4 G4 10 G4 11 G4

5

- HEP and Nuclear materials:  $\Gamma$ 
	- e.g. Liquid Ar, PbWO  $\star$
- Possible to build mixtures of NIST  $\Box$ and user-defined materials

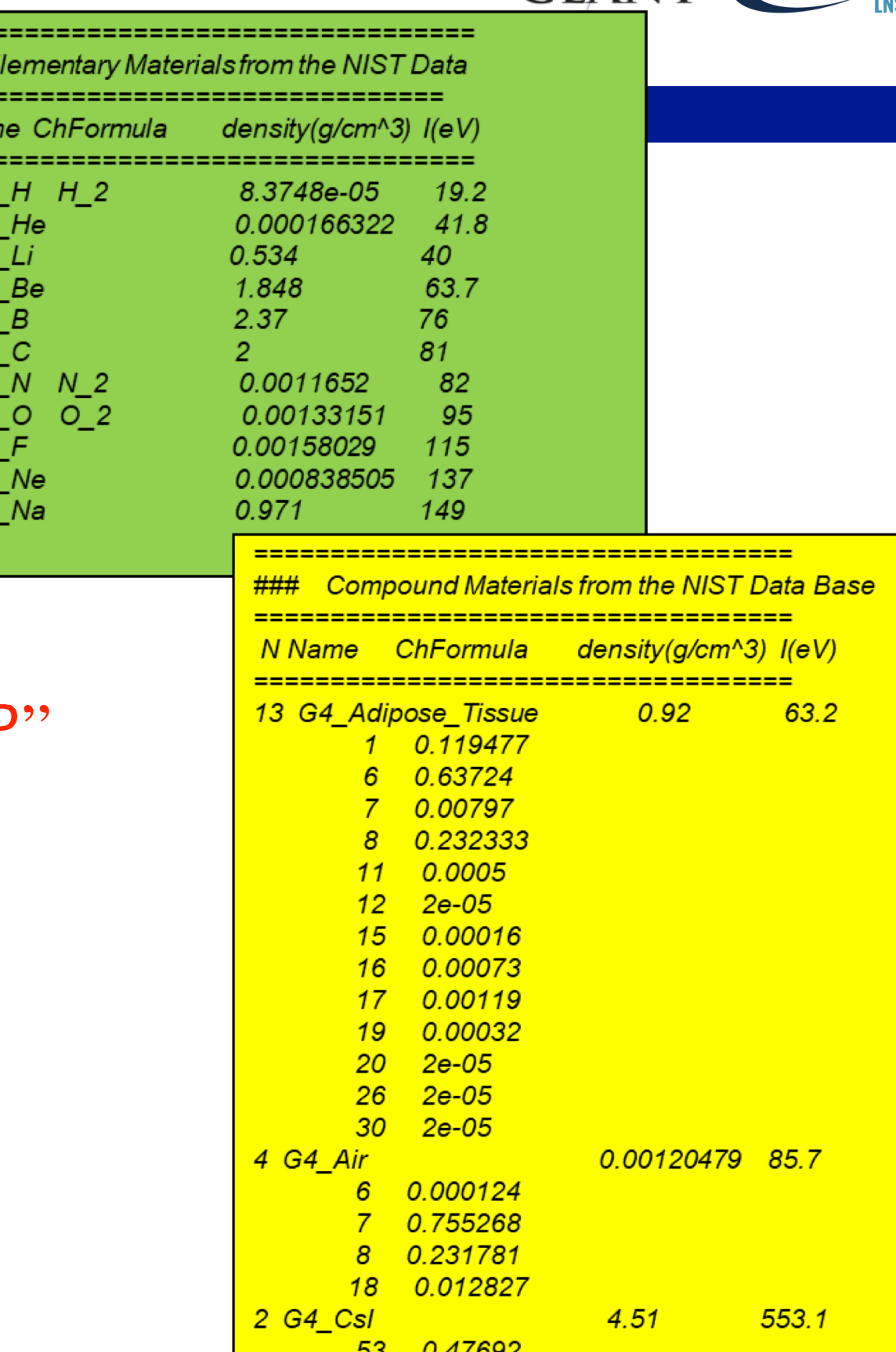

55

0.52308

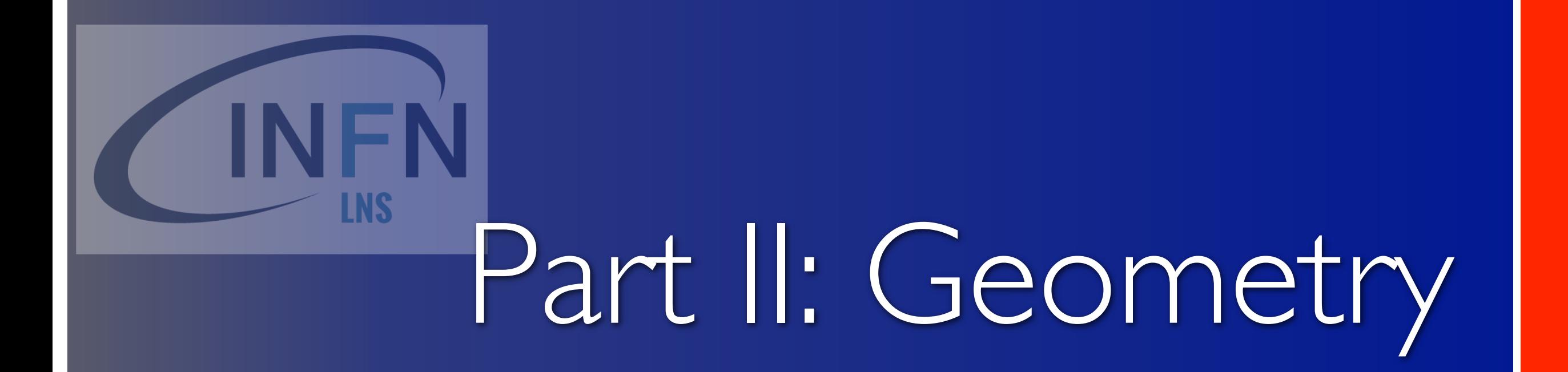

- *Basic concepts*
- *Implementation*
- *Tools for geometry checking*

### Describe your detector

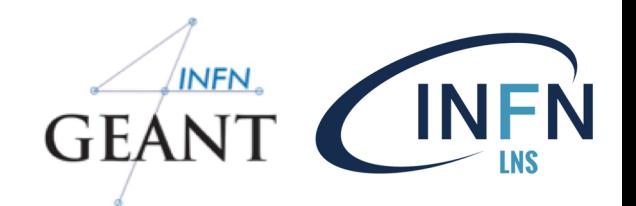

- A detector geometry is made of a number of volumes  $\Box$
- The largest volume is called World volume  $\Box$ 
	- It must contain all other volumes
- Derive your own concrete class from **G4VUserDetectorConstruction**  $\Box$ abstract base class
- Implementing the pure virtual method **Construct()**:  $\Box$ 
	- Define shapes/solids required to describe the geometry  $\bullet$
	- Construct all necessary materials  $\bullet$
	- Construct and place volumes of your detector geometry  $\bullet$
	- (Define "sensitivity" properties associated to volumes)  $\boldsymbol{*}$
	- (Associate magnetic field to detector regions)  $\boldsymbol{*}$
	- (Define visualization attributes for the detector elements) $\ast$

### Geometry – implementation basicsGEANT (INFN

Implement a class inheriting from the abstract base class  $\Box$ **G4VUserDetectorConstruction**:

```
class MyDetector : public G4VUserDetectorConstruction {
public:
   virtual G4VPhysicalVolume* Construct(); // required
   virtual void ConstructSDAndField(); // optional
   // ... 
};
```
Create an instance in the main program:  $\Box$ 

```
MyDetector* detector = new MyDetector();
runManager->SetUserInitialization(detector);
```
- Note: Split the implementation into more classes and methods! (good  $\Box$ programming practice)
	- especially for complex geometries!
- Note2: you should not delete the **MyDetector** instance! Run  $\Box$ manager does that automatically.

### G4VUserDetectorConstruction

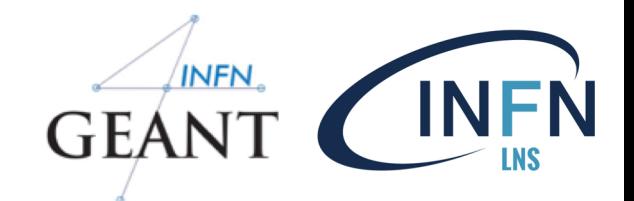

- Method **Construct()**  $\Box$ 
	- Define materials  $\star$
	- Define solids and volumes of the geometry  $\ast$
	- Build the tree hierarchy of volumes  $\star$
	- Define visualization attributes  $\overline{\mathbf{x}}$
	- Return the world physical volume!  $\ast$

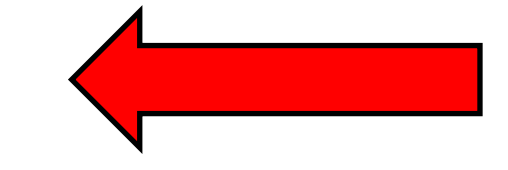

- Method **ConstructSDAndField()**   $\Box$
- MT
- Assign magnetic field to volumes / regions  $\ast$
- Define sensitive detectors and assign them to volumes  $\star$

### Three conceptual layers

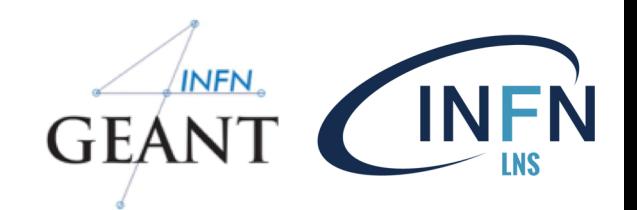

- **G4VSolid**   $\Box$ 
	- Shape, size  $\star$

#### **G4LogicalVolume**   $\Box$

Hierarchy of volumes, *material, sensitivity*, magnetic field  $\overline{\mathbf{x}}$ 

#### **G4VPhysicalVolume**   $\Box$

Position, rotation. The same logical volume can be placed many times  $\star$ (repeated modules)

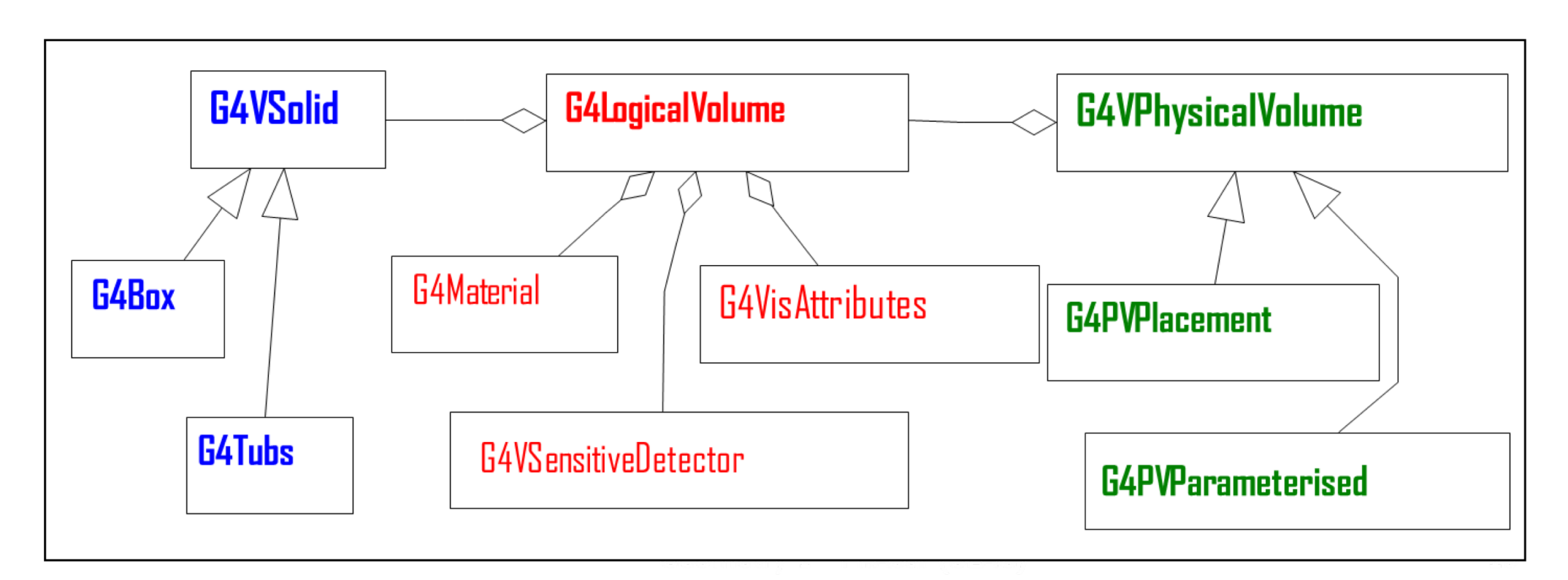

### Define detector geometry

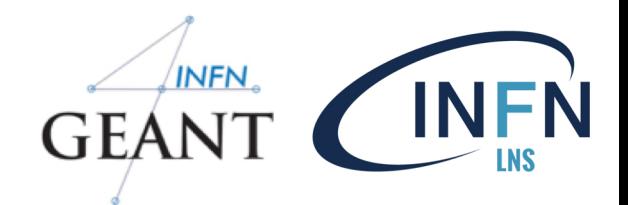

#### Basic strategy  $\Box$

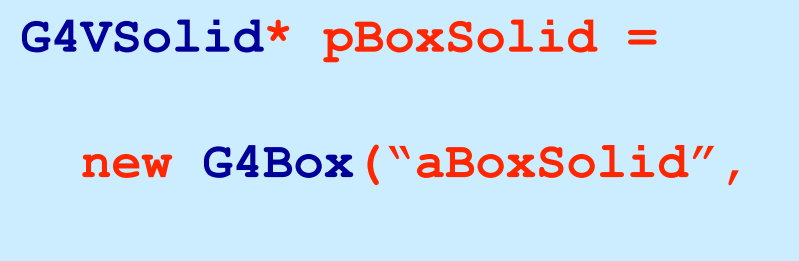

**1.\*m, 2.\*m, 3.\*m);**

Solid: shape and size.

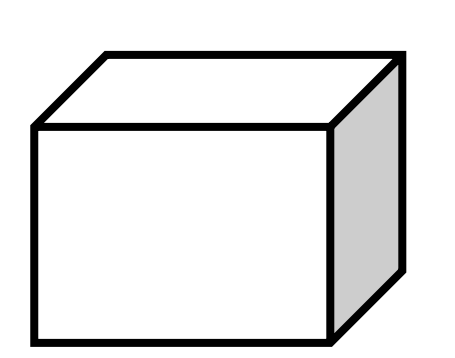

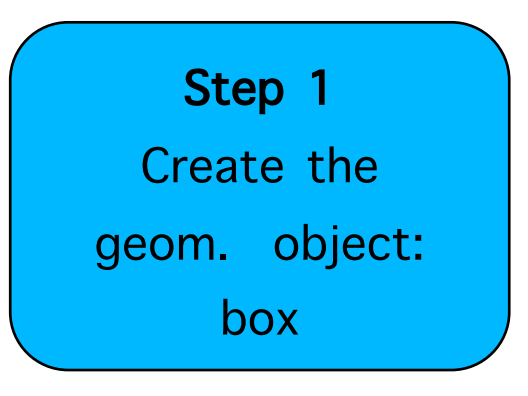

### Define detector geometry

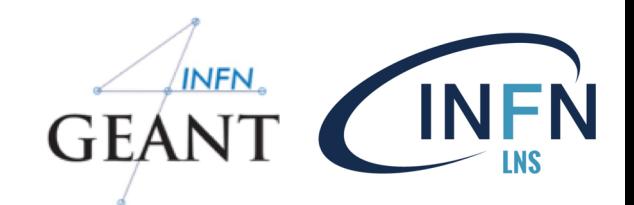

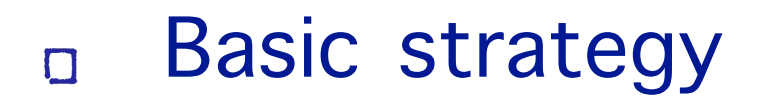

Logical volume : + material, sensitivity, etc.

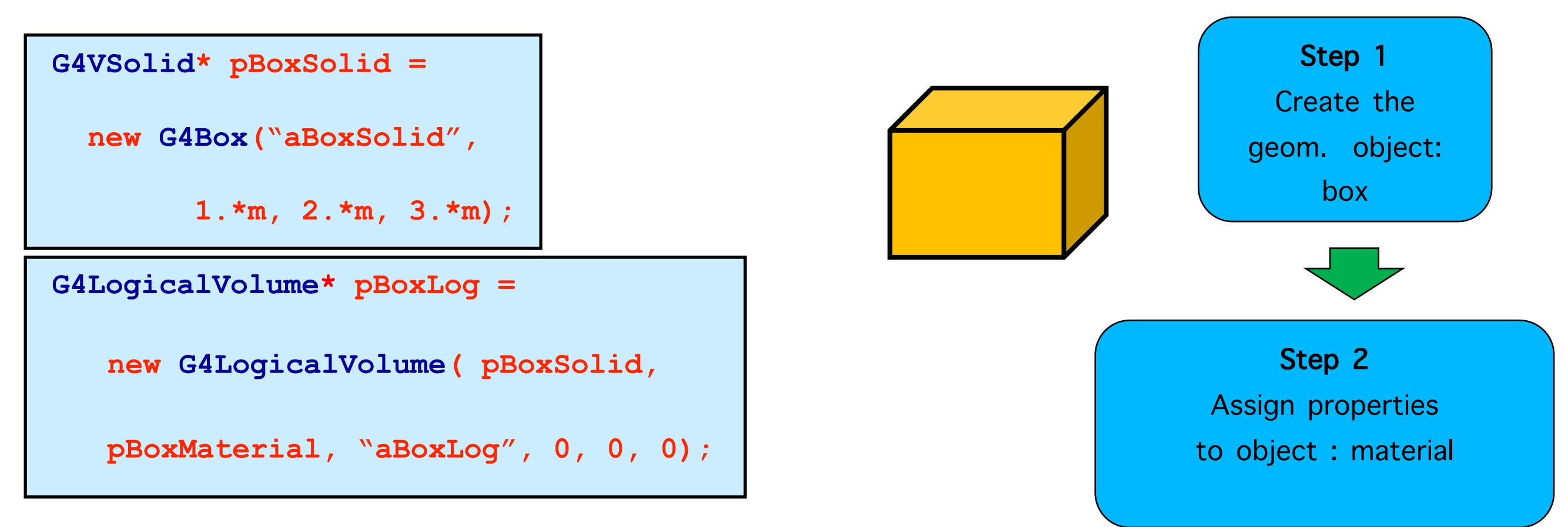

### Define detector geometry

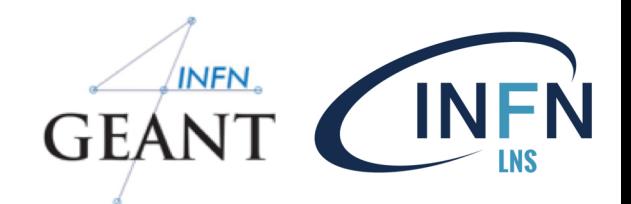

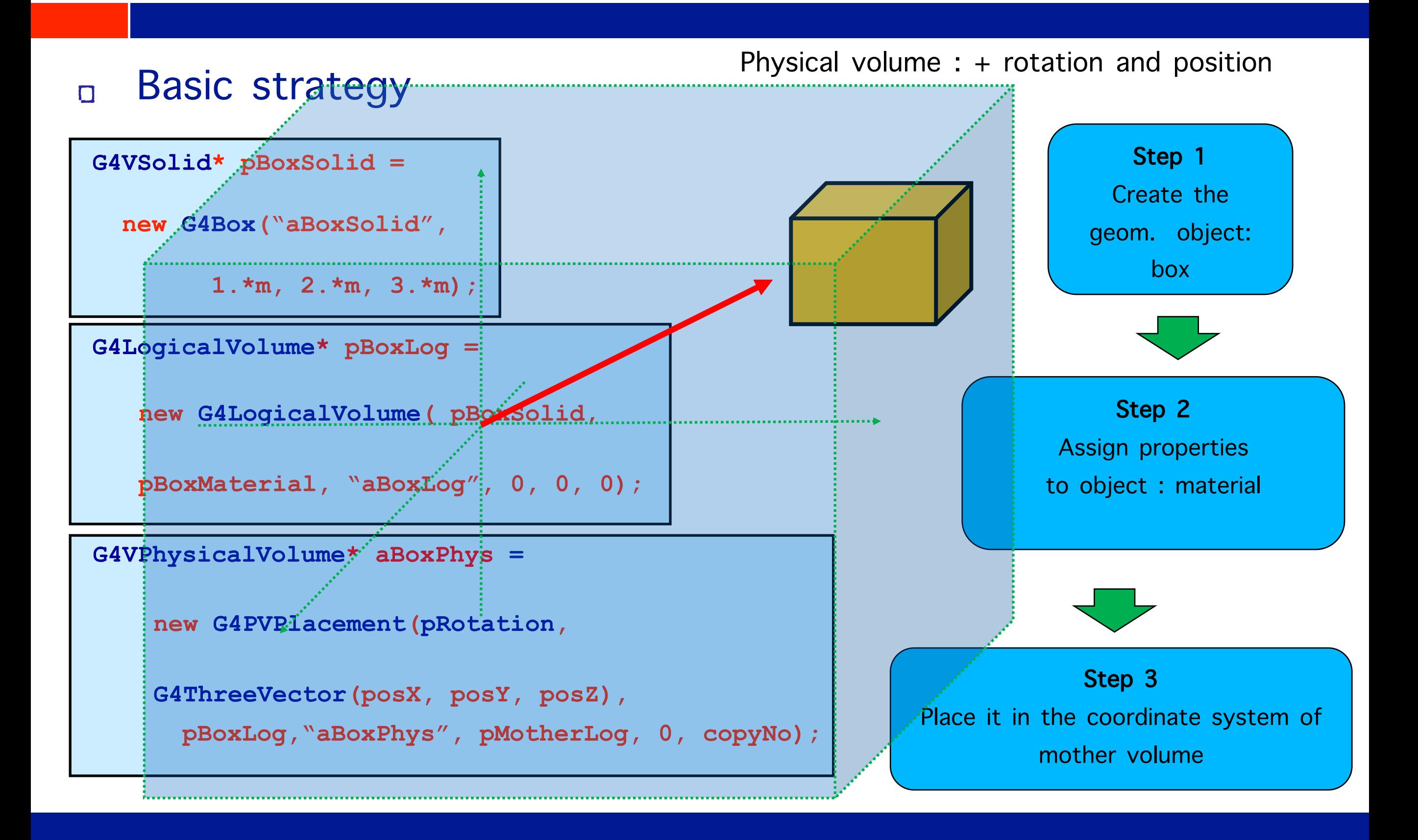

### Solids

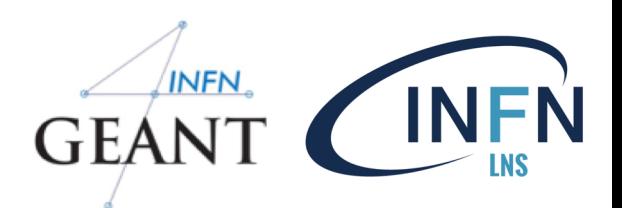

- CSG (Constructed Solid Geometry) solids  $\Box$ 
	- G4Box, G4Tubs, G4Cons, G4Trd, …  $\star$
	- Analogous to simple GEANT3 CSG solids  $\ast$
- Specific solids (CSG like)  $\Box$ 
	- G4Polycone, G4Polyhedra, G4Hype, …  $\ast$
	- G4TwistedTubs, G4TwistedTrap, …  $\star$
- BREP (Boundary REPresented) solids  $\Box$ 
	- G4BREPSolidPolycone, G4BSplineSurface, …  $\ast$
	- Any order surface  $\star$
- Boolean solids  $\Box$ 
	- G4UnionSolid, G4SubtractionSolid, … $\ast$

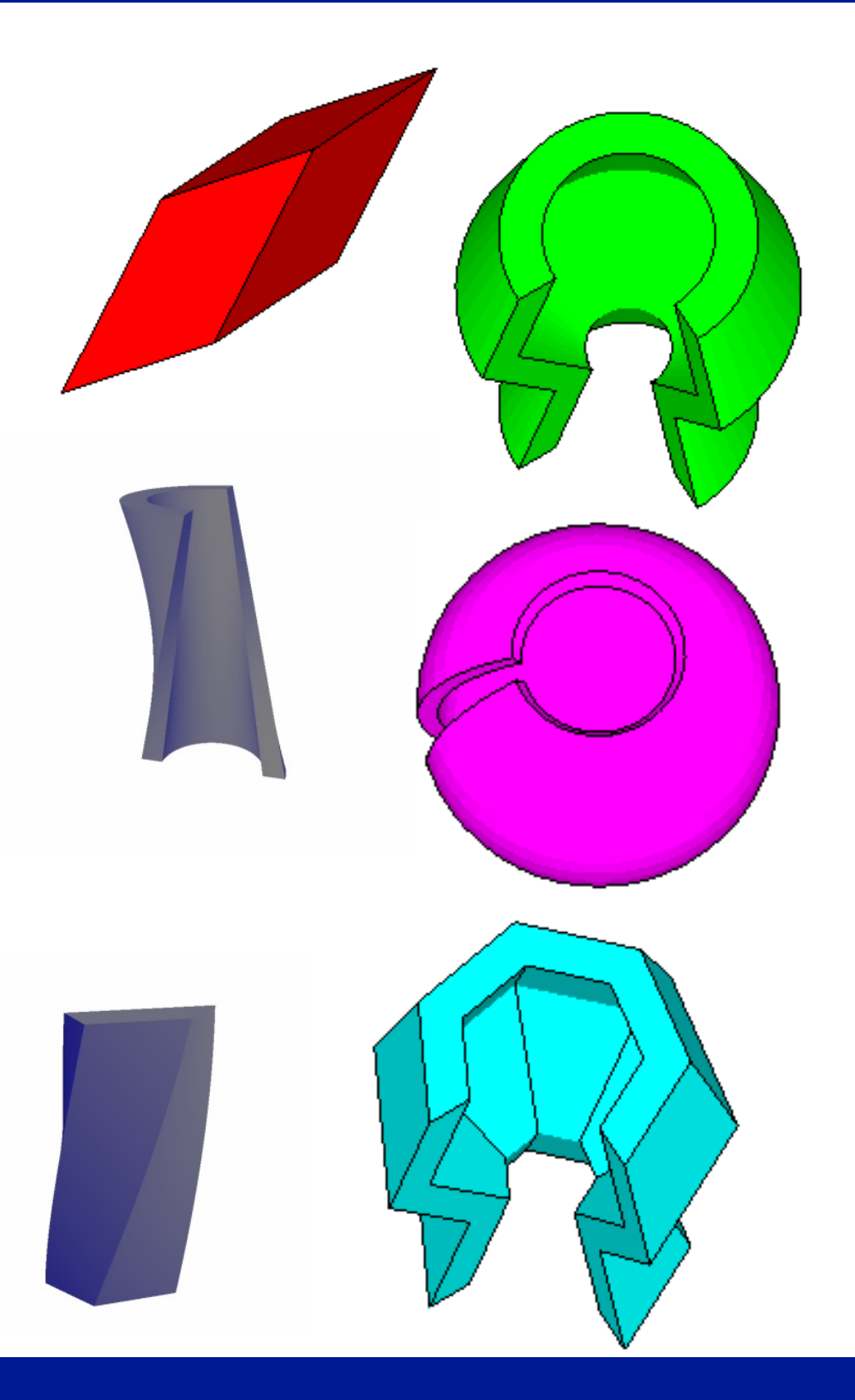

### CGS: G4Box

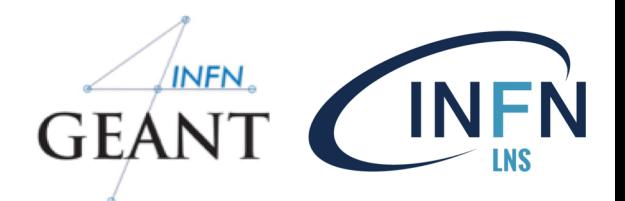

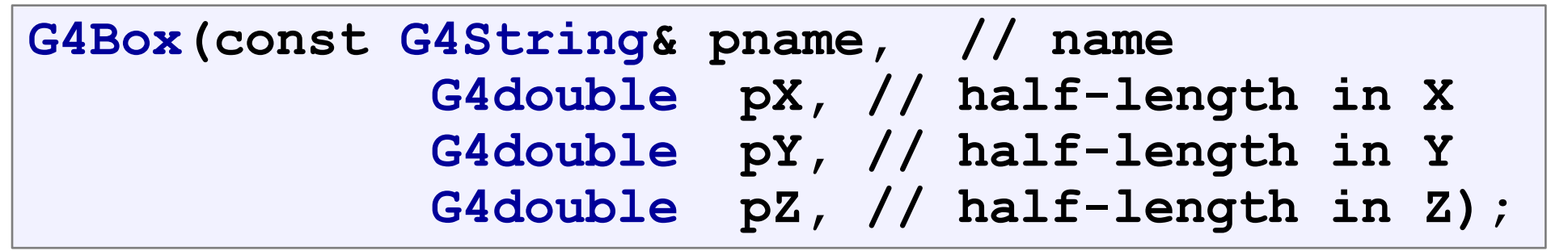

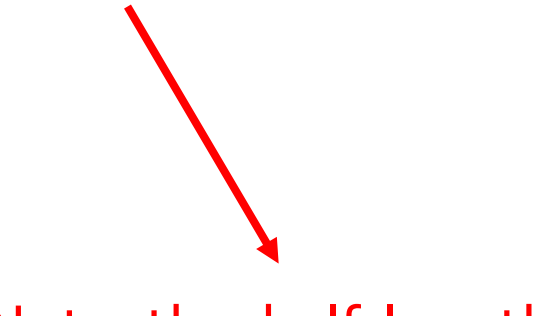

Note the half-length!

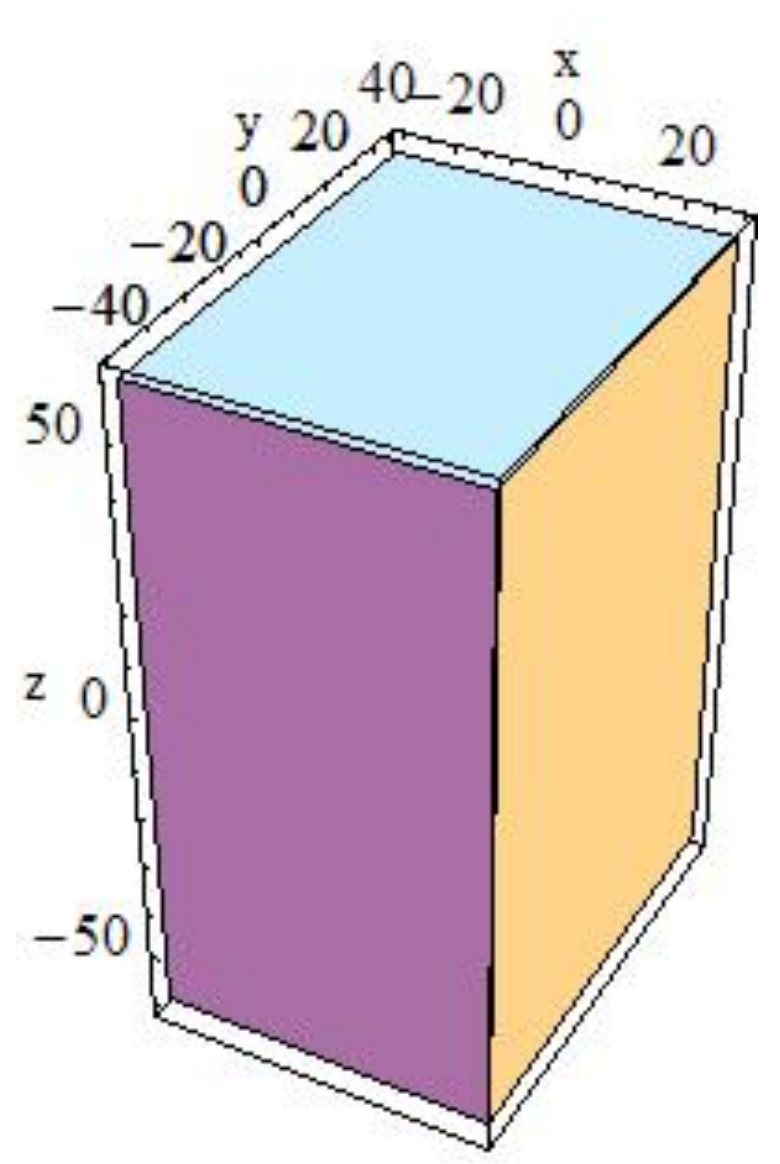

### CGS: G4Tubs & G4Cones

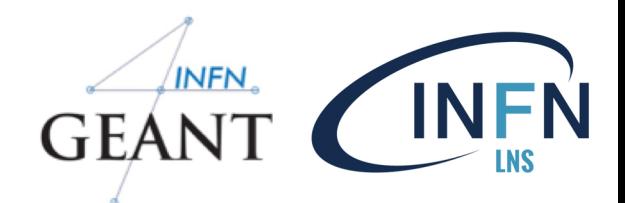

 $15\frac{0}{15}$   $5\frac{0}{10}$   $10\frac{1}{15}$ 

 $\frac{x}{0}$ 

 $-40$ 

20

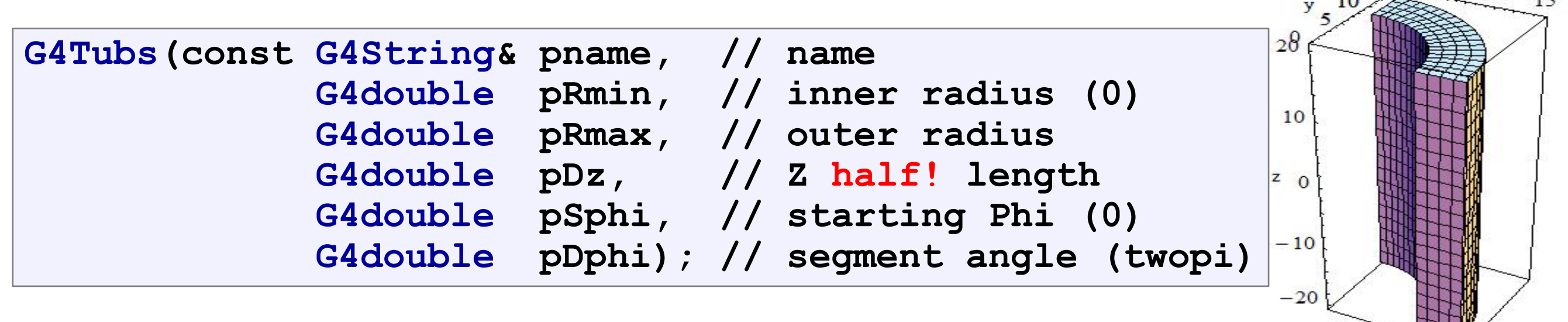

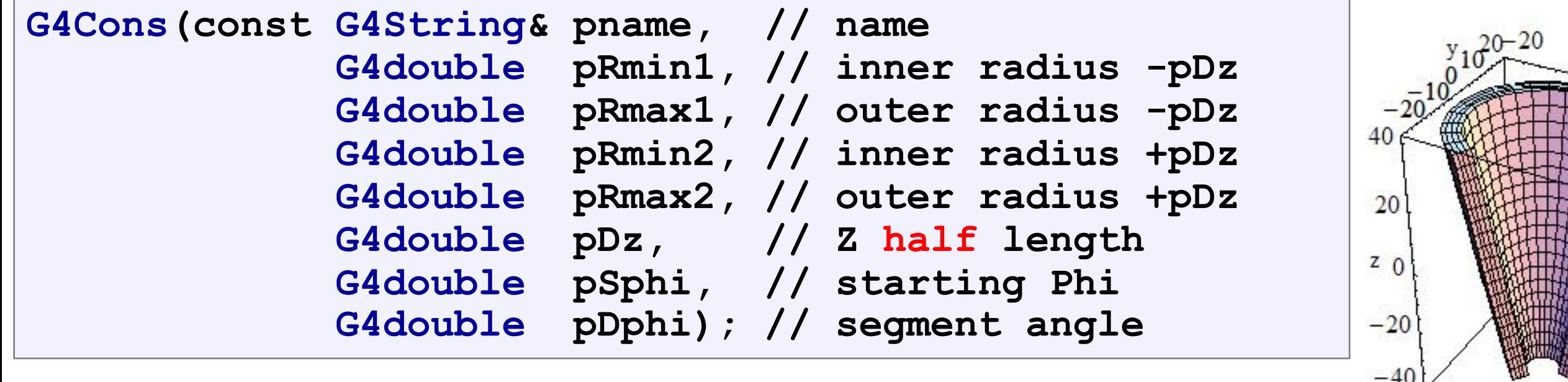

### **Other CGS solids**

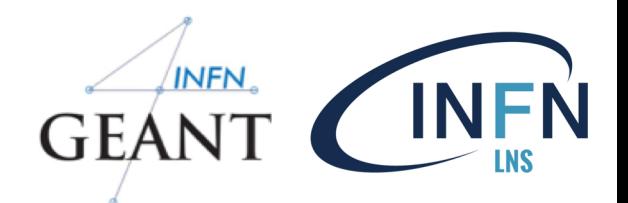

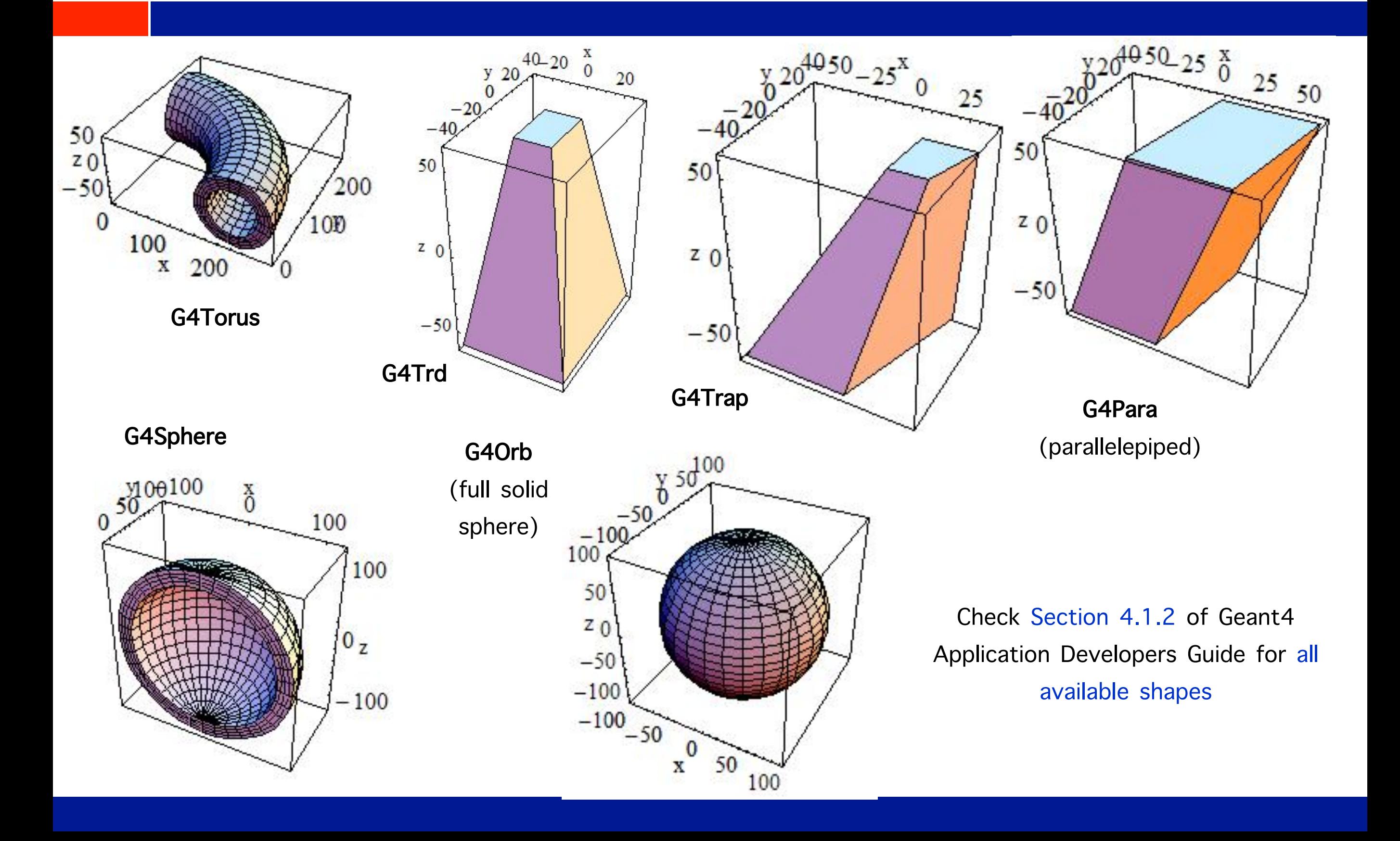

### Boolean solids

Solids can be combined using boolean operations:  $\Box$ 

- **G4UnionSolid,**  $\mathbf{r}$ **G4SubtractionSolid, G4IntersectionSolid**
- Requires: 2 solids, 1 boolean operation, and an  $\star$ (optional) transformation for the 2<sup>nd</sup> solid
- 2<sup>nd</sup> solid is positioned relative to the  $\mathbf{r}$ coordinate system of the 1<sup>st</sup> solid
- Result of boolean operation becomes a solid  $\overline{\mathbf{R}}$  $\rightarrow$  re-usable in a boolean operation
- Solids to be combined can be either CSG or other  $\Box$ Boolean solids
- Note: tracking cost for the navigation in a  $\Box$ complex Boolean solid is proportional to the number of constituent CSG solids

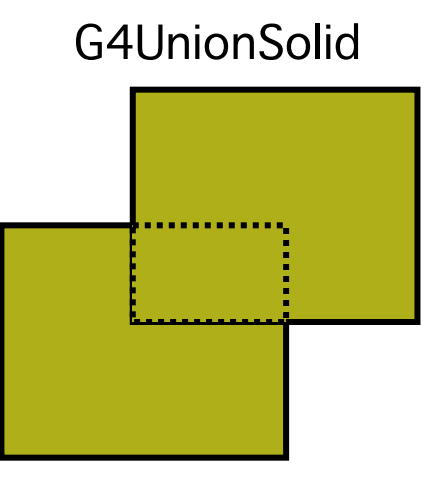

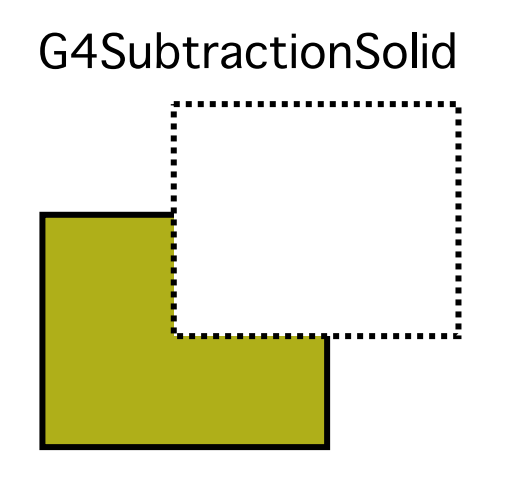

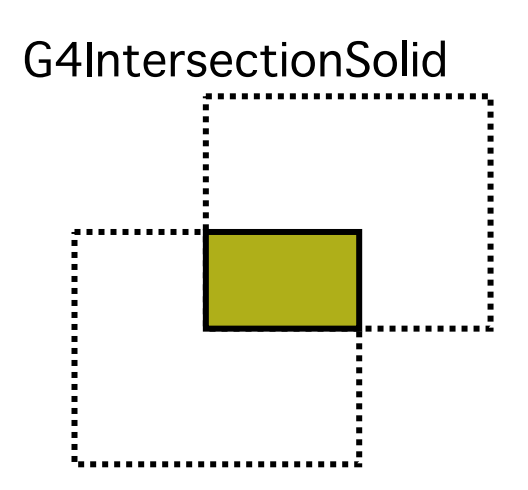

### Boolean solids – an example

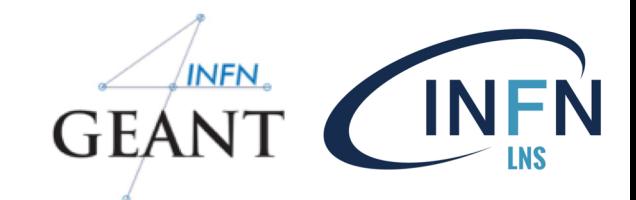

```
G4VSolid* box = new G4Box("Box",50*cm,60*cm,40*cm);
G4VSolid* cylinder =
    new G4Tubs("Cylinder",0.,50.*cm,50.*cm,0.,twopi);
G4VSolid* union =
    new G4UnionSolid("Box+Cylinder", box, cylinder); 
G4VSolid* subtract =
    new G4SubtractionSolid("Box-Cylinder", box, cylinder, 
        0, G4ThreeVector(30.*cm,0.,0.));
G4RotationMatrix* rm = new G4RotationMatrix();
rm->RotateX(30.*deg);
G4VSolid* intersect =
    new G4IntersectionSolid("Box&&Cylinder", 
        box, cylinder, rm, G4ThreeVector(0.,0.,0.));
```
### Boolean solid - example

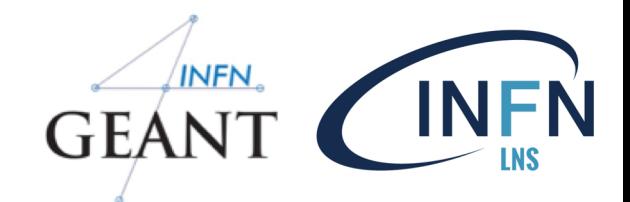

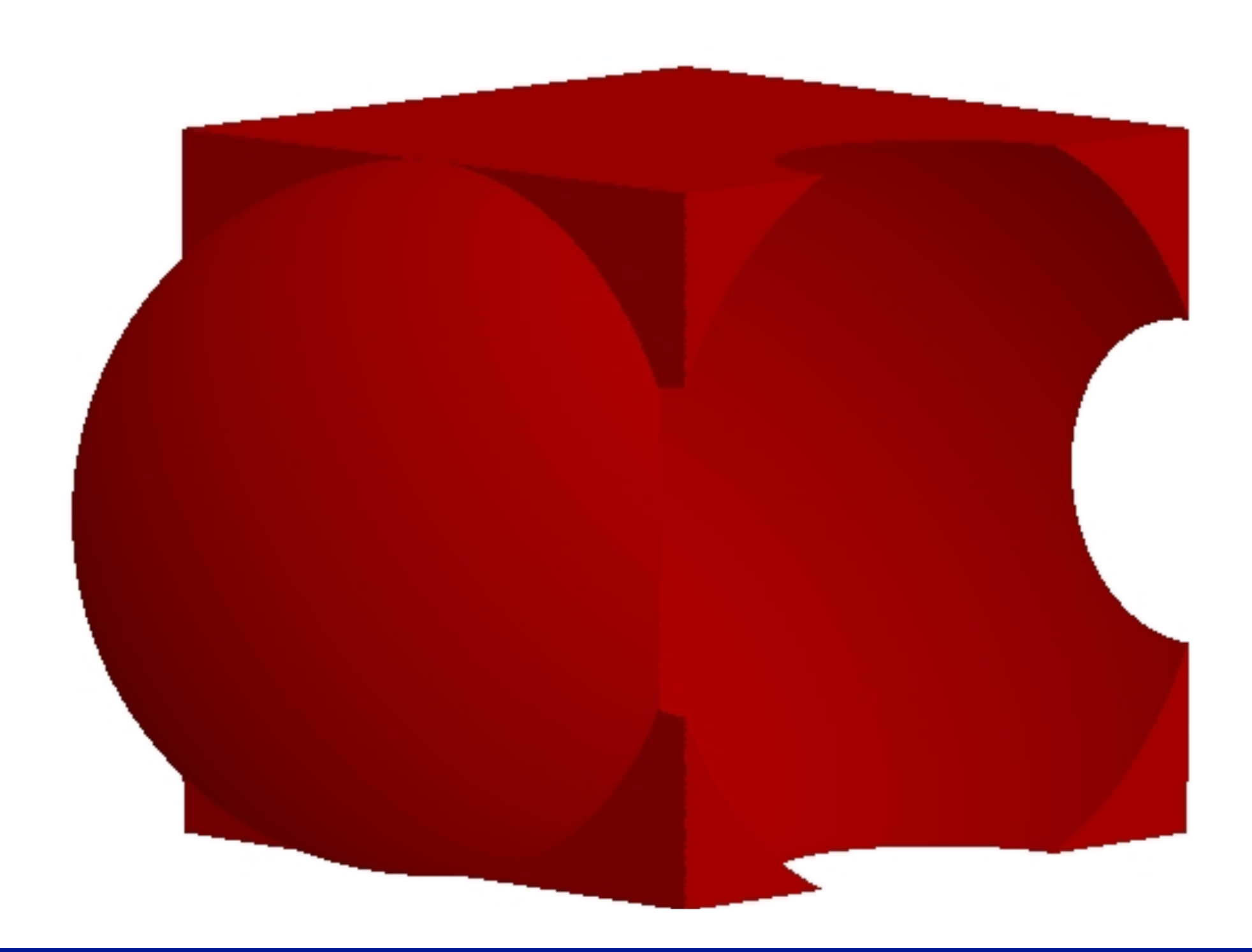

# Logical volumes

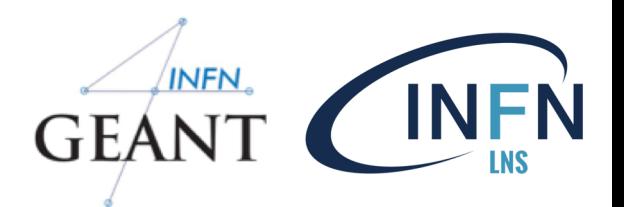

- Contains all information of volume except position:  $\Box$ 
	- Shape and dimension (**G4VSolid**)  $\ast$
	- Material, sensitivity, visualization attributes  $\ast$
	- Position of daughter volumes  $\ast$
	- Magnetic field, User limits  $\star$
- Physical volumes of same type can share a logical volume.  $\Box$
- The pointers to solid and material must be not nullptr  $\Box$

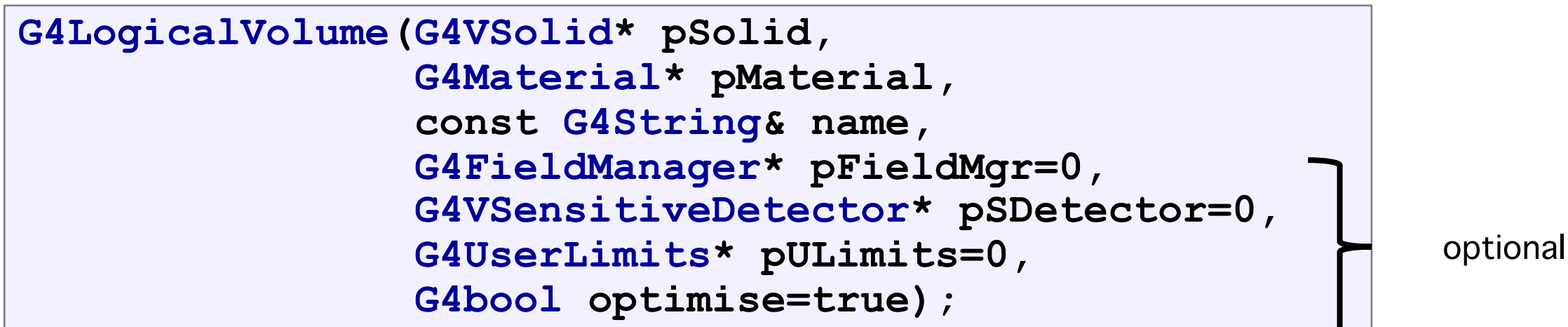

# Physical volumes

- A physical volume is a positioned instance of a logical  $\Box$ volume inside another logical volume (the mother volume)
- Placement (**G4PVPlacement**)  $\Box$ 
	- it is one positioned volume
- Repeated: a volume placed many times  $\Box$ 
	- can represent any number of volumes
	- reduces use of memory  $\overline{\mathbf{x}}$
	- **G4PVReplica** (= simple repetition)  $\ast$
	- **G4PVParameterised** (= more complex pattern)  $\ast$ 
		- **G4PVDivision**  $\mathbf{O}$

*placement*

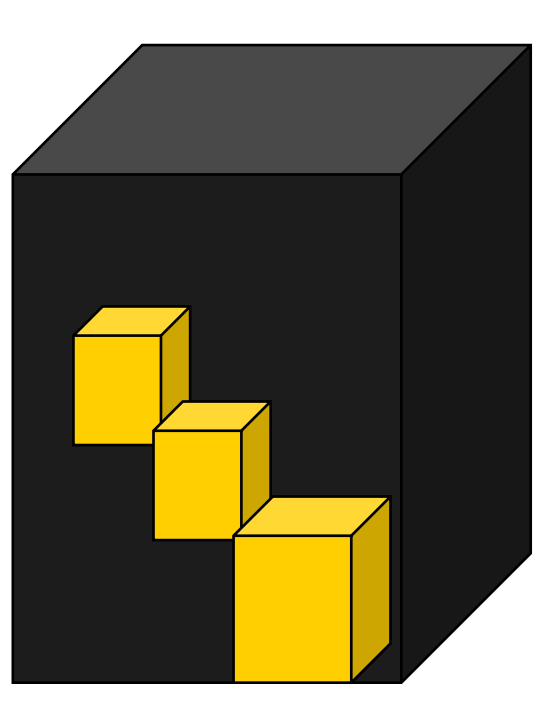

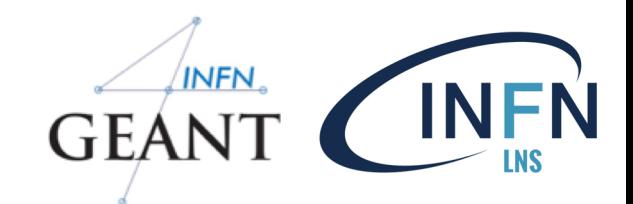

*repeated*

### Geometry hierarchy

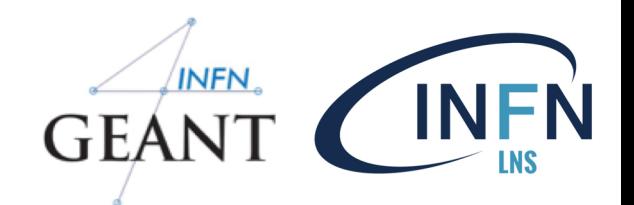

- A volume is placed in its mother volume  $\Box$ 
	- Position and rotation of the daughter volume is described with respect to the **local**  $\ast$ coordinate system of the mother volume
	- The origin of the mother's local coordinate system is at the center of the mother  $\ast$ volume
	- Daughter volumes cannot protrude from the mother volume  $\ast$
	- Daughter volumes cannot overlap  $\ast$
- The logical volume of mother knows the daughter volumes it contains  $\Box$ 
	- It is uniquely defined to be their mother volume $\star$

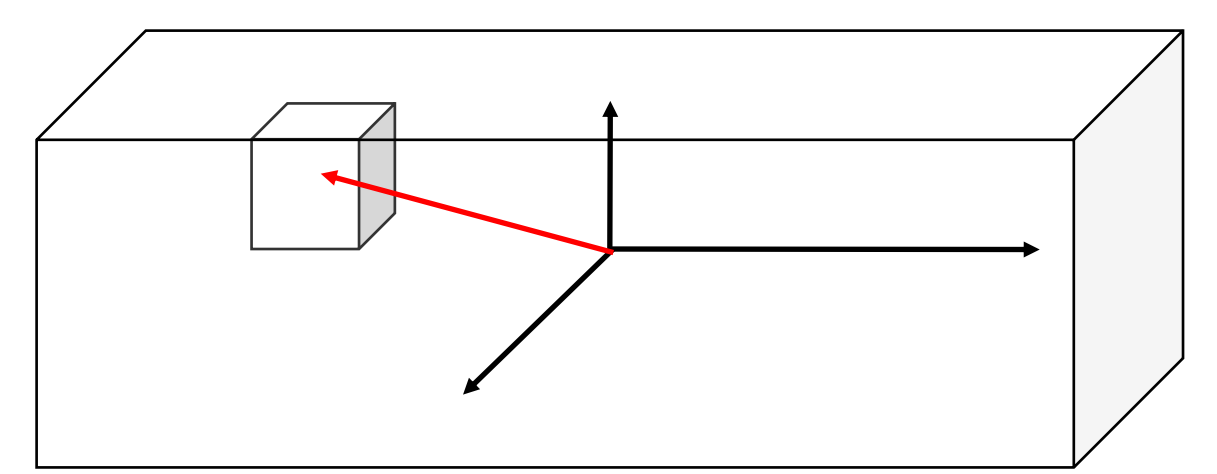

## Geometry hierarchy

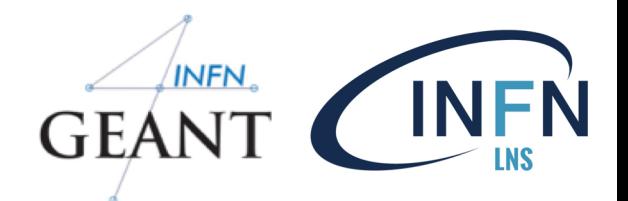

- One logical volume can be placed more than once.<br>One or more volumes can be placed in a mother  $\Box$ volume
- The mother-daughter relationship is an information of  $\Box$ **G4LogicalVolume**
	- If the mother volume is placed more than once,  $\ast$ all daughters by definition appear in each placed physical volume
- The world volume must be a unique physical volume  $\Box$ which fully contains all other volumes (root volume of the hierarchy)
	- The world volume defines the global coordinate system. The origin of the global coordinate system is at the center of the world volume
	- Position of a track is given with respect to the  $\star$ global coordinate system

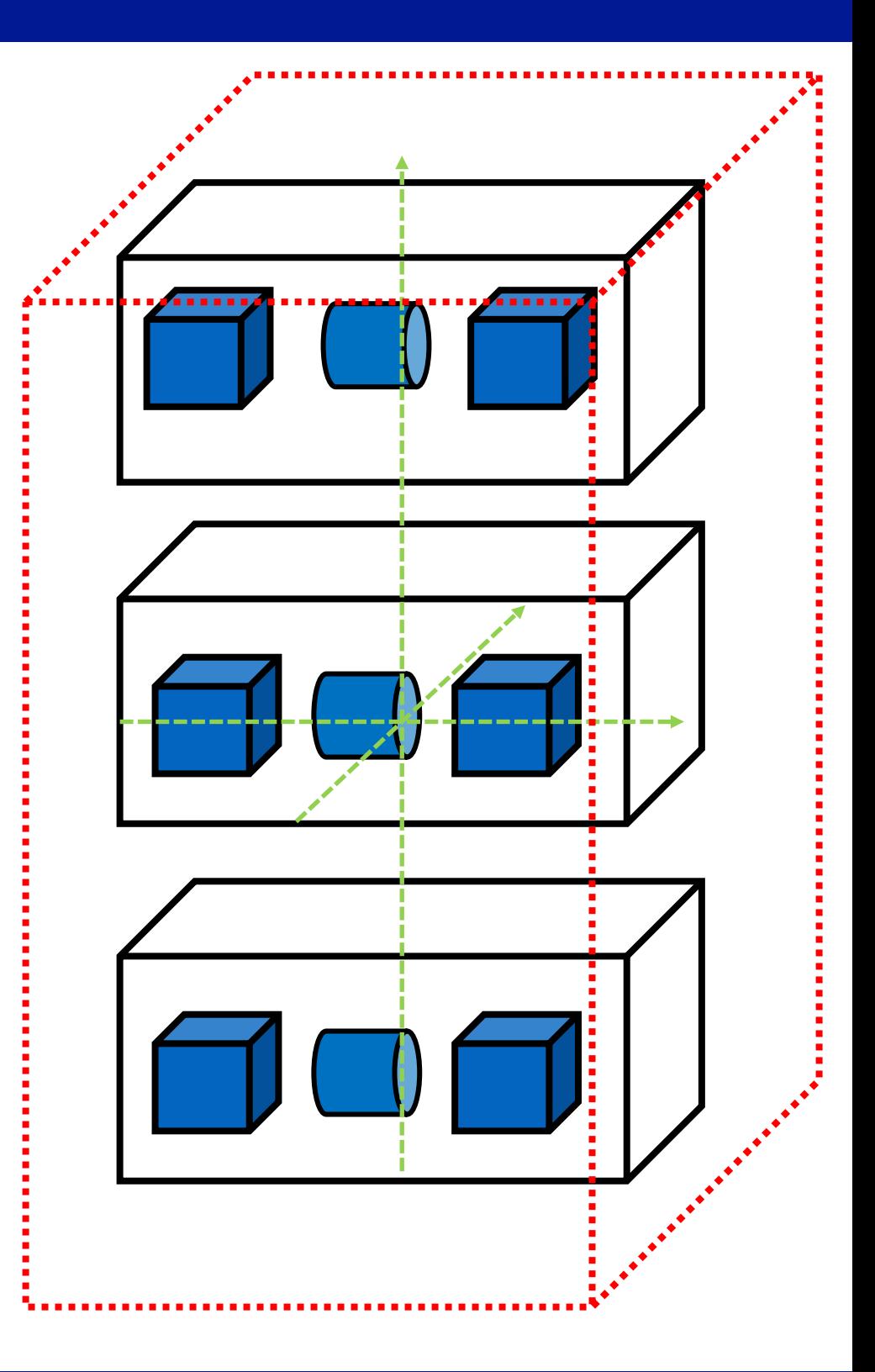

### G4PVPlacement

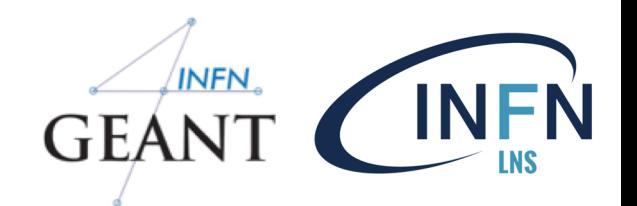

- Single volume positioned relatively to the mother volume  $\Box$ 
	- In a frame rotated and translated relative to the coordinate system of the mother volume
- A few variants available:  $\Box$ 
	- Using **G4Transform3D** to represent the direct rotation and  $\ast$ translation of the solid instead of the frame (alternative constructor)
	- specifying the mother volume as a pointer to its physical volume  $\ast$ instead of its logical volume
- Four constructors available  $\Box$ 
	- logical OR physical volume as mother  $\star$
	- active OR passive transformation of the coordinate system

### G4PVPlacement Rotation of mother frame ...

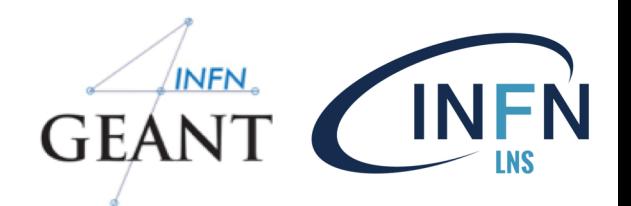

Single volume positioned relatively to the mother volume (passive transformation)  $\Box$ 

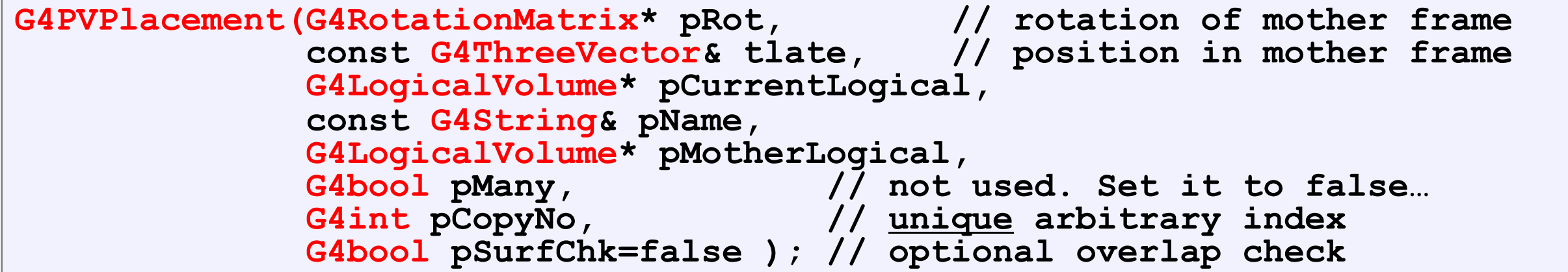

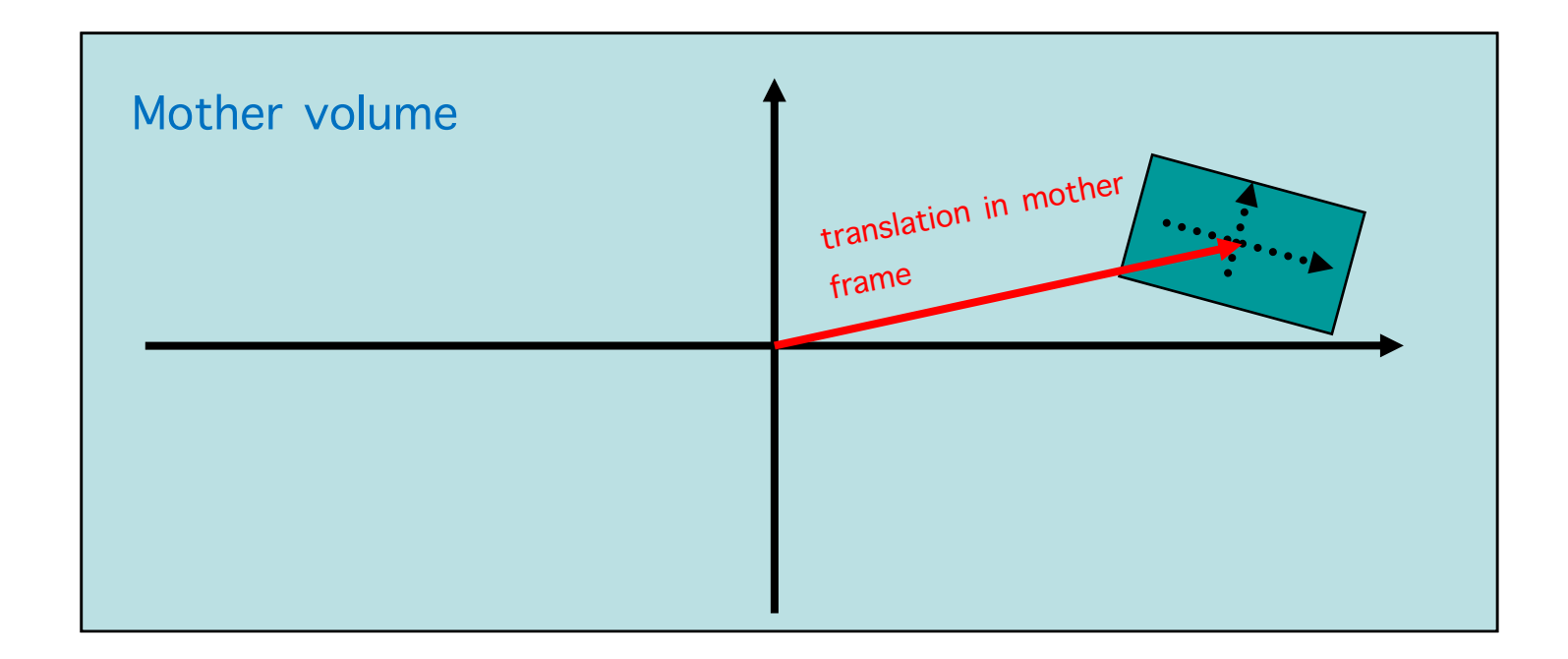

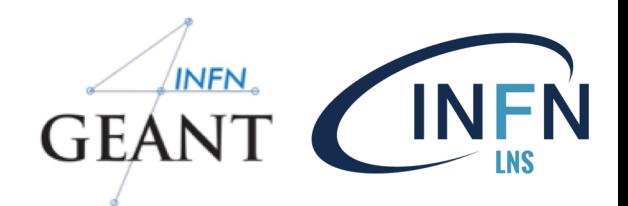

Single volume positioned relatively to the mother volume (active transformation)  $\Box$ 

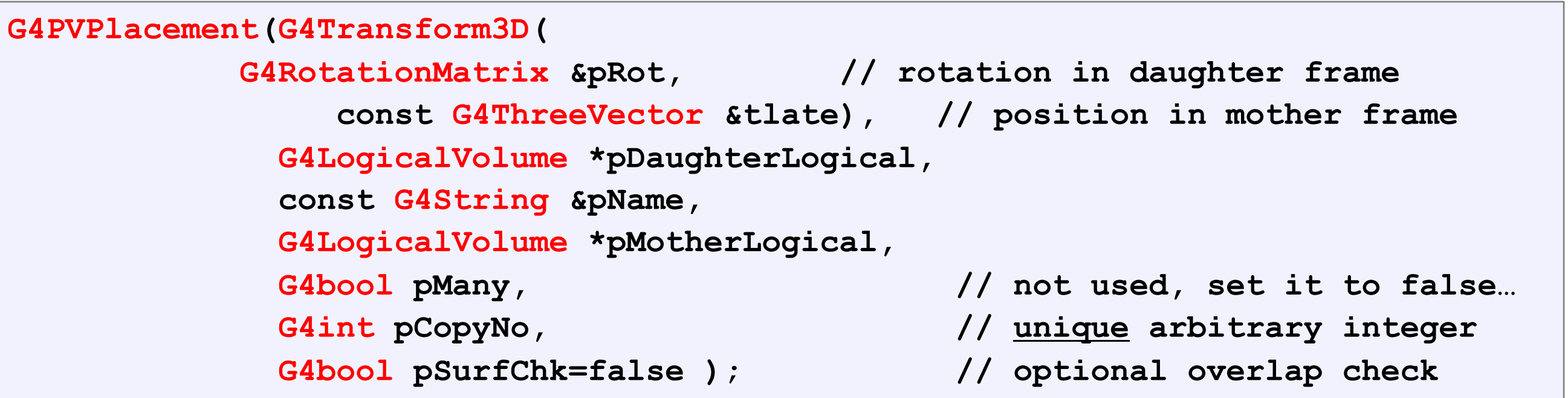

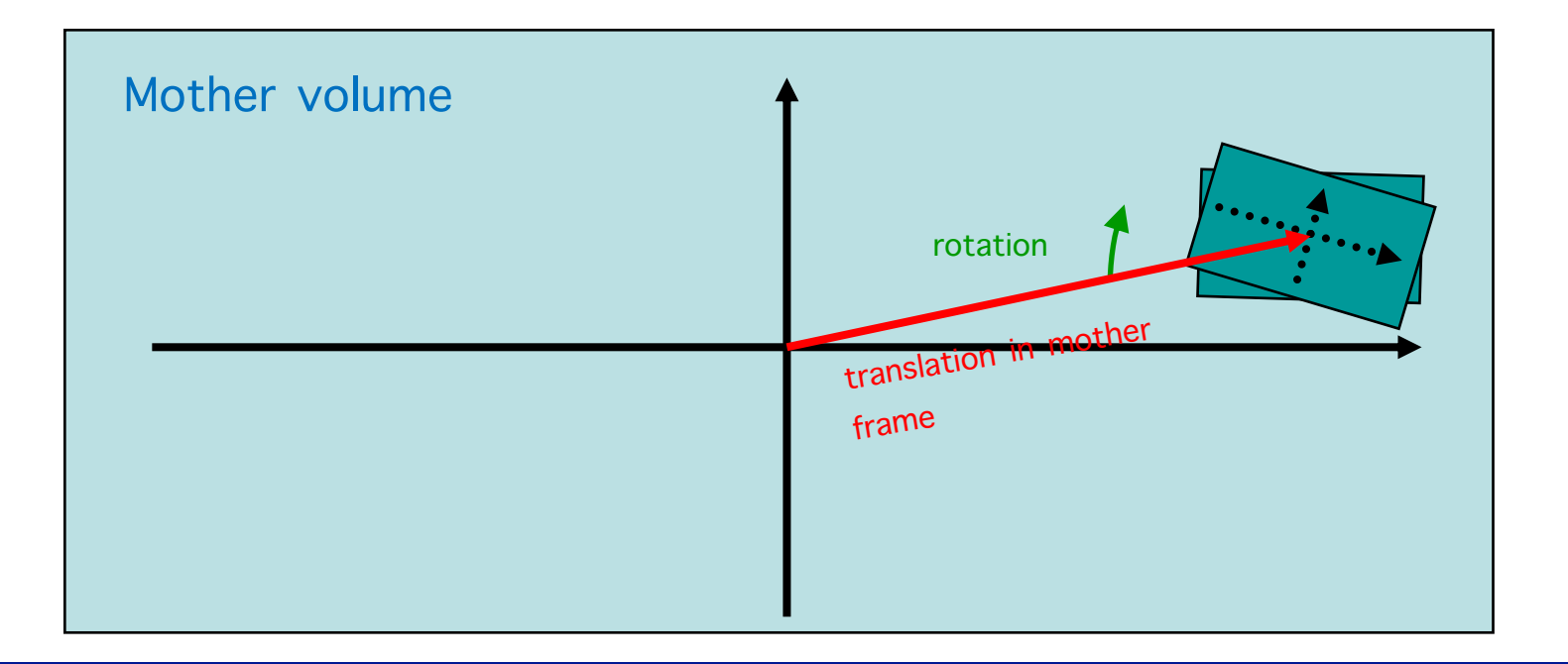

### Bird's eye on repeated volumes

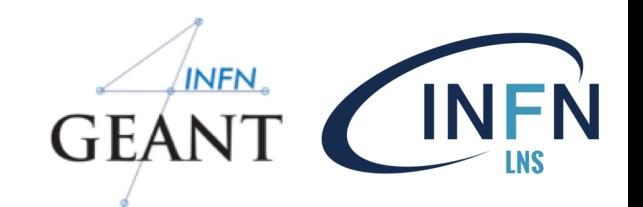

- Placement volume (**G4PVPlacement**): one positioned volume  $\Box$ 
	- One physical volume represents one "real" volume  $\star$
- Repeated volume: a volume placed many times  $\Box$ 
	- One physical volume represents any number of "real" volumes  $\mathbf{r}$ 
		- Reduced use of memory  $\mathbf O$
		- Very convenient for *large voxelized* geometries  $\mathbf{o}$
	- Parametrized (repetitions w.r.t. copy number)  $\mathbf{r}$ 
		- **G4VPVParameterisation**  $\Omega$
	- Replicas and Divisions (**G4PVReplica**, **G4PVDivision**)  $\bullet$
- Notice: a repeated volume is not equivalent to a loop of placements  $\Box$ 
	- All placements of the loop exists individually in the memory

### Geometry problems

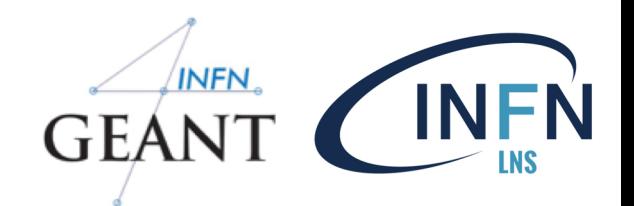

- Geant4 does not allow for malformed geometries, neither  $\Box$ protruding (daughter/mother) not overlapping (sisters)
	- The behavior of navigation is unpredictable for such cases
- The problem of detecting overlaps between volumes is  $\Box$ bounded by the complexity of the solid models description
- Utilities are provided for detecting wrong positioning  $\Box$

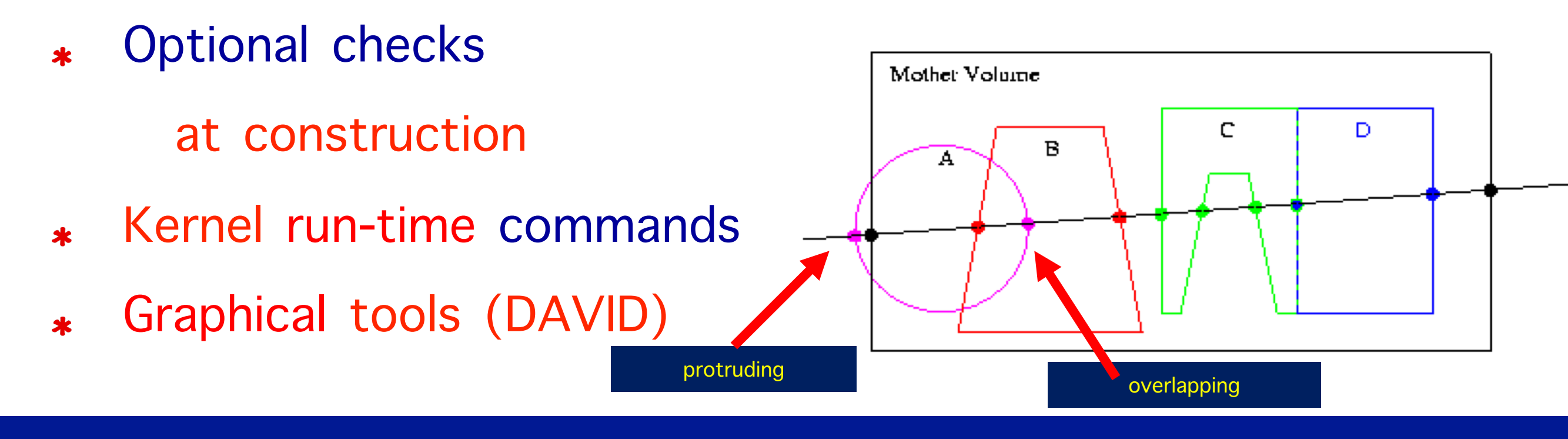

### Tools for geometry check

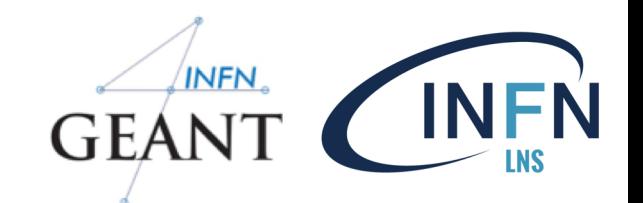

Constructors of **G4PVPlacement** and **G4PVParameterised** have an optional argument  $\Box$ "**pSurfChk**"

**G4PVPlacement(G4RotationMatrix\* pRot, const G4ThreeVector &tlate, G4LogicalVolume \*pDaughterLogical, const G4String &pName, G4LogicalVolume \*pMotherLogical, G4bool pMany, G4int pCopyNo, G4bool pSurfChk=false);** 

- If this flag is true, overlap check is done at the construction  $\star$
- Some number of points are randomly sampled on the surface of creating volume
- This check requires lots of CPU time, but it is worth to try at least once  $\Box$
- Built-in run-time commands to activate verification tests for the user geometry:  $\Box$ 
	- **/geometry/test/run** or **/geometry/test/grid\_test**  $\star$
	- start verification of geometry for overlapping regions based on a standard grid setup, limited to  $\star$ the first depth level
	- **/geometry/test/recursive\_test** for all depth levels (CPU intesive!)

## Tools for geometry check

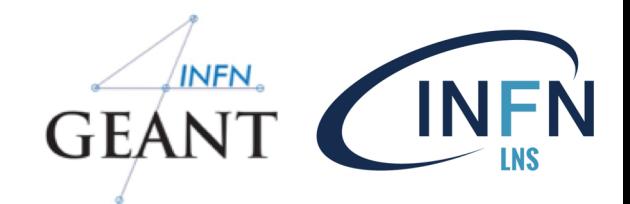

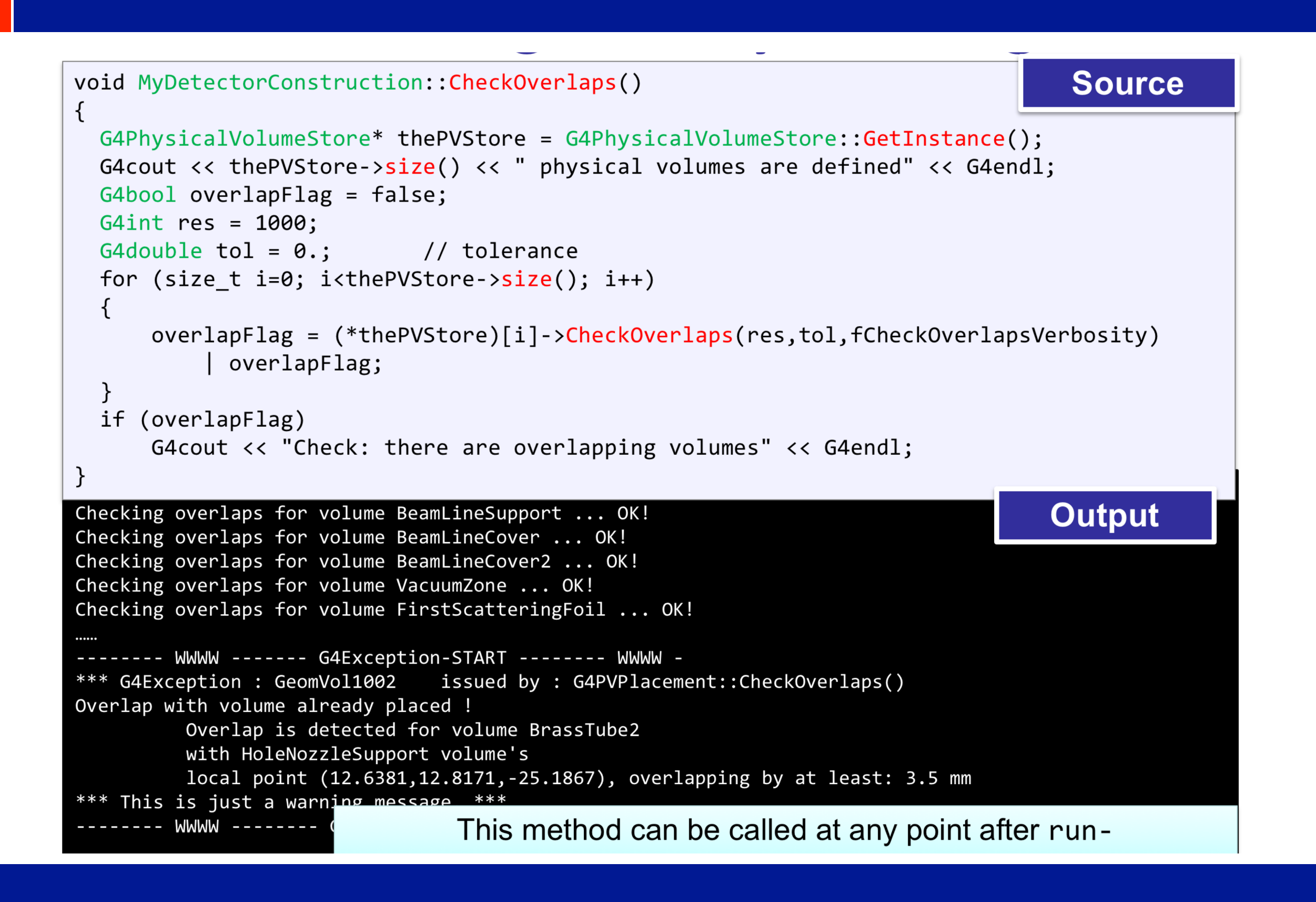

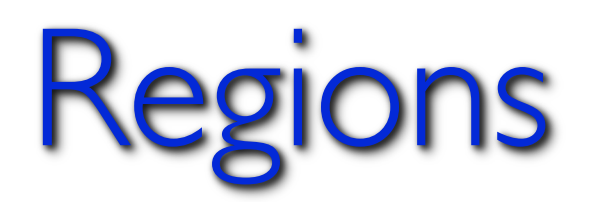

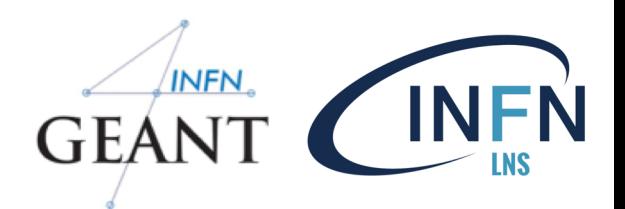

- A region is a sub-set of the geometry  $\Box$
- It may have its specific  $\Box$ 
	- Production thresholds (cuts)  $\ast$
	- User limits  $\star$ 
		- Artificial limits affecting to the tracking, e.g. max step  $\mathbf{o}$ length, max number of steps, min kinetic energy left, etc.
	- Field manager  $\star$
- World logical volume is recognized as the default region. User is  $\Box$ not allowed to define a region to the world logical volume

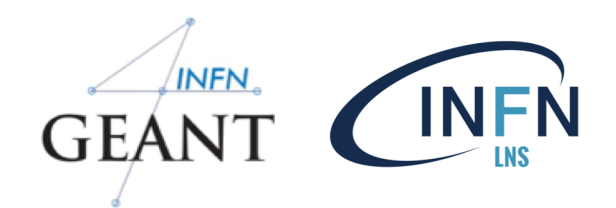

### $=\equiv>$  Task1

Link to the Tasks : [http://202.122.35.42/introduction/index.html](http://202.122.35.42/Pechino2019/introduction/index.html)

### Task 1 - Geometry

- Defining and using materials  $\Box$
- Constructing a volume using solids, logical and physical volumes  $\Box$
- Magnetic fields $\Box$